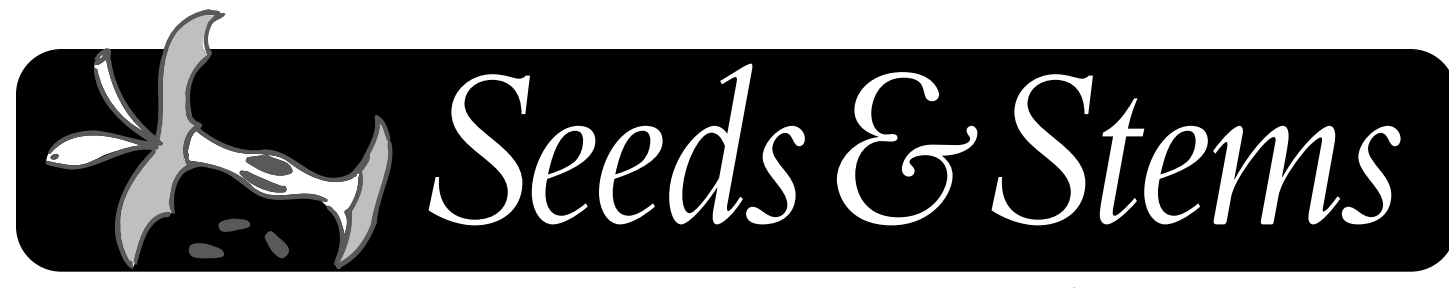

NEWSLETTER OF THE MARYLAND APPLE CORPS., INC. SEPT./OCT. 2003

# **IN THIS ISSUE**

**STEVE WOZNIAK CELEBRATES 25 YEARS WITH MARYLAND APPLE CORPS**

**MACWORLD JULY 17, 2003**

**IMPROVING YOUR MAC'S COLOR**

**TAKING AN ITRIP: THREE FM TRANSMITTERS**

**HOW TO KEEP INDIVIDUAL MACS UP AND RUNNING**

**DESKTOP PICTURES AND CALENDARS**

**JARED IS ALIVE AND WELL AND IN OSX**

OCTOBER 14, 2003 beginning 6:30 PM Towson Library, lower level meeting room.

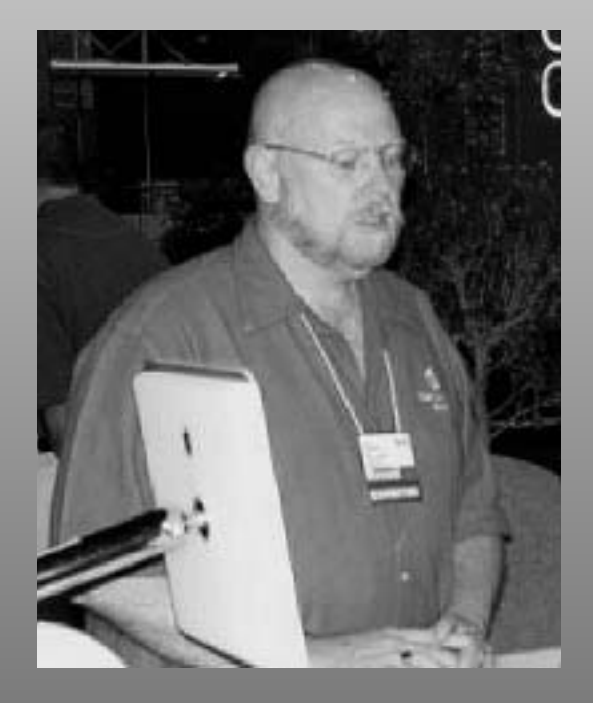

**Roy Atkinson** Apple User Group Liaison for the East Coast

#### **The Board**

#### **President**

Arno Drucker 410 296-4930

**Vice-President** Pete Saybolt 410 828-7221

**Program Directors** Steve Webber 410 296-8957

**Club Ambassador** Mical Wilmoth Carton 410 486-6420

**Hardware SIG Chair** Victor Nazarian

**Public Relations** Marge Herskovitz

**Hospitality** Mary-Anna Barratt-Dimes

**Secretary** Harris Silverstone 410 435-3582

**Treasurer** Merry Perry 410 377-5439

**Legal Coordinator** Mike Mannes

**Newsletter Editor** Betty Rush 410 323-7767

**Newsletter Designer**

Dave Dilworth 410 233-7058

**Membership**

Merry Perry 410 377-5439

#### **Board Members At Large-**

Larry Carton Marvin Dean Marge Herskovitz Steve Papastephanou Roz Pearlman Phyllis Sachs Pete Saybolt Dean Shah Dave Smyth Larry Sullivan Steve Webber

*Directory of e-mail addresses located on page 28*

# **Statement of Purpose**

*Seeds & Stems*, <sup>a</sup> bimonthly newsletter, is copyrighted 1986 to the present by the Maryland Apple Corps, Inc. (hereinafter MdAC). Permission is hereby granted to other Non-Profit,Apple user groups to reprint original articles from this issue if credit is given to the author, *Seeds & Stems*, and MdAC; and the MdAC editor IS forwarded an issue of the publication in which such reprint occurs. No other reproduction of the contents is permitted without the express written permission of the Board of Directors of MdAC. Please write for reciprocal subscription privileges. MdAC is a non-profit Maryland Corporation (1986), dedicated to the education and assistance of its members in the use of Apple Computers and related products. MdAC is a member of the Apple User Group Connection but is not affiliated with the Apple Computer Company. MdAC and its officers assume no liability or responsibility for advertised products or services. Opinions expressed by authors are not necessarily those of the MdAC or the *Seeds & Stems* editor. Membership in MdAC is open to anyone interested in Macintosh or Apple compatible computers.Annual dues are \$30.

# **Ad Rates**

Rates in this publication shall be as follows for a circulation of up to 350 copies.

Full Page  $$40.00$ Half Page \$25.00 Quarter Page \$15.00 Eighth Page \$10.00

ads running for three issues will receive a 10% discount. Members receive one business card ad per year (1/8 pg.) at no charge.

# **Newsletter Submissions**

The next deadline is November 4, 2003.

We plan to publish every other month, so the deadline is an every-other-month affair. Continuing thanks to the many members who have written articles and e-mailed information for the *Seeds & Stems*.Without your help we'd have no newsletter.

Bear in mind that we have 150+ members, and the same few contribute to the newsletter each issue. Maybe YOU have something you could jot down for us?

We are counting on you to keep this newsletter interesting!

**E-mail Address**

MdApple@aol.com should be used for club news and

general correspondence.

bettyrush@erols.com should be used for all items relating to the *Seeds & Stems*

*We are always interested in your comments, suggestions and questions.*

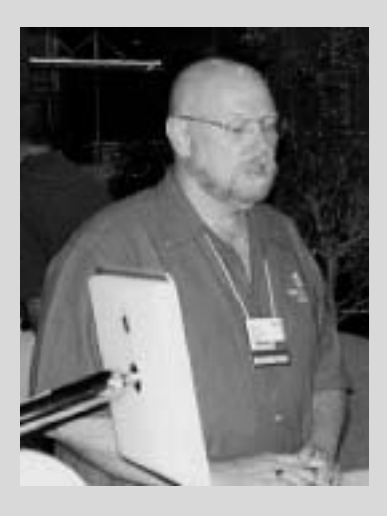

#### **AT OUR OCTOBER MEETING:**

**Roy Atkinson, Apple UG Liaison for the East Coast will be presenting to us. Topic of his choosing.**

**Roy Atkinson** was educated in philosophy and English literature at Iona College and the State University of New York, but pursued a career as a songwriter, performer, and producer. He was inducted into the Music Machine Magazine Hall of Fame in 1989, after winning the "Best Solo Artist" category in their reader poll six times in a row. With his background in the music industry, Roy took to the Macintosh platform right away and has been a strong advocate ever since.Though he still gives selected concerts, he left music in 1996 and took on the job of Network Coordinator at a nonprofit in Maine. He set up and administered a crossplatform environment using Windows 95 and 98, NT Server 4.0, and Mac OS. He has served as Apple Ambassador for the Down East Mac Users Group in Ellsworth, Maine virtually since the founding of the group in 1997.

In 1999, he started his own consulting firm, MacAdvisor, and worked on a large Y2K project for The Jackson Laboratory, an internationally known genetics lab. He is now <sup>a</sup> full-time member of their IT staff. Roy is a Certified Member of the Apple Consultants Network. He is an Apple Certified Technical Coordinator,Apple Certified Desktop Technician, and an Apple Product Professional. Roy is a member of the washingtonpost.com Advisory Panel,The Mid-Coast School of Technology IT Advisory Council, the Hancock County Technical Center Advisory Board, the Council of Technology Advisors, and is now the Apple Regional Liaison for User Groups in the northeast United States. He is also a member of the Association of Macintosh Trainers, and has taught numerous Mac and PC classes since 1997.

### The MdAC Meetings 4 **Meetings, Minutes & Reports** MdAC Board Meeting 5 MdAC General Meeting 7 **Articles** Steve Wozniak celebrates 25 Years 12 with Maryland Apple Corps Macworld July 17, 2003 15 Some observations Improving Your Mac's Color 18 Fraud Artists Target PayPal Users 20 Taking an iTrip: Three FM 22 Transmitters Shop Goodwill Online 25 VirtualPC 6 Updates 25 How to Pack Computer Equipment 26 How to Keep Individual Macs 27 Up and Running Desktop Pictures and Calendars 27 Jared Is Alive and Well 27 AND in OSX **Reference/Source** Member E-Mail directory 28

**Departments**

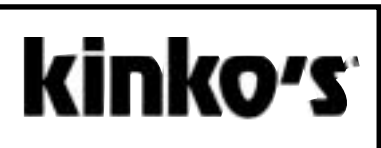

7900 Honeygo Boulevard White Marsh, MD 21236

410-933-1900 Fax 410-933-1919

*This Issue of Seeds and Stems was printed by Kinko'*<sup>s</sup>

**We have a ListServ.** Check it out at http://groups.yahoo.com/ MD\_Apple\_Corps\_List

# Contents Contents

The MdAC Meetings<br>
The General Meeting is held on the 2nd Tuesday of each month at the<br>
Towson Library - 7:00 PM to 8:45 PM.<br>
The Library is located on the corner of York Rd. & Chesapeake Ave. in<br>
the heart of Towson. Park

We've had a gathering of 20 to 30 stalwarts the past few months, swapping lies, telling stories, and hanging out until past 10 P.M. The food is good, as is the service.The company is great, and we all benefit from the one-on-one help with problem solving that's available in this setting.

# **It is so hard to say Goodbye…**

Mical Carton reports that "it is with great sadness that I pass along the following note from Bonnie of Casady & Greene. Both Bonnie and Casady & Greene have been great Mac friends and great Mac boosters, and they will be missed."

I don't know how to start this note to all of you except to tell you what's in my heart. How do you wind down a 19-year relationship? How do I say goodbye to 8 years of a job that I love and to people who have become part of my family? How do I thank all of you who have been there for my brain surgeries with encouragement? How do I thank all of you who have been there sharing my joy with the marriage of two of my children and the birth of my two grandchildren? How do I see a blinking button and not think of all of you?

It has been my greatest pleasure and honor to work with all of the folks that I have met and come to love in the User Group Community over the last eight years. It is also with great sadness that I tell you that the time has come for Casady & Greene to close its doors. It is so very hard to end the 19-year relationship with the Mac community that Casady & Greene has enjoyed since 1984.And believe me, we have enjoyed it.We have fought the good fight, but we are no longer able to keep the doors open.

We held on as long as we could trying to provide you with products—quality products that filled very important gaps, and for a long, long time we did an amazing job.The decision to close the doors was one of the most difficult decisions that I have ever been involved in.

So I say thank you for making my job the best job a person could ever have. I am going to miss you all.

Bonnie

# **Mailing Label Alert!**

**Your mailing label contains valuable information. If it is marked with highlighter, your membership is within two months of expiring. In this situation, you will also receive an application/renewal form and a selfaddressed return envelope. Please return your renewal promptly. If your membership is allowed to expire, you will no longer receive copies of the** *Seeds & Stems***.**

#### **Topics discussed:**

- 1. Treasurer's report
- 2. Programs: May 13 Rick Knight (CompUSA)— Moving from OS 9 to X. Elections; June - Steve Fox formerly Mac Home & **Office**
- 3. Program ideas: ProSoft; Thinkfree—thinkfree.com (Jim Sullivan)?
- 4. Old Business MD 25 MD
- 5. New Business Club policy on Internet use at meetings at Baltimore County Library.
- 6. For future consideration: Revision of By-Laws; Insurance for club and officers (Mike Mannes, our legal counsel, had to file several years of back tax forms. He urged us to look into insurance for the club and officers).

Please look at this URL: http://info.borland.com/ programs/usergroups/startup/ #mission—especially in regard to the following, reprinted to save you time.

7. A Mission - Have an initial planning session and include a review of a mission statement or statement of purpose on your agenda.A mission statement is often helpful to keep a group on track when considering new activities. Also, the stated purposes or goals in a mission statement can help prevent misunderstandings. Keep in mind that a mission statement can be as simple as "to provide direct support and assistance to users."

**Minutes of MdAC Board Meetings**<br>
May 6, 2003<br>
chez Silverstone<br>
chez Silverstone<br>
27:30 PM<br>
Computer (Solutionics) chez Silverstone<br>
27:30 PM<br>
Topics discussed:<br>
Camputer in Computer (Solution) 7:30 PM<br>
Topics discussed: As an example, the first stated purpose of the Monterey Bay User Group—Personal Computer, Monterey, California, is:"To educate the general public in personal computer use, and provide instruction in, and dissemination of, educational material in the public interest, including but not limited to, material relating to the fields of computer programming, personal computer software, and personal computer hardware, through publications, lectures, demonstrations, workshops, and discussion groups, or otherwise."

8. Insurance - In this day and age of liability lawsuits, you must protect your assets. If someone comes to a meeting or sponsored activity and breaks an ankle falling over a hazardously placed piece of equipment and seeks to hold the group responsible, are you protected by insurance? How costly would it be to replace property, equipment, etc., due to fire or theft? Too costly? Investigate the cost and invest in adequate insurance coverage. One group got the go-ahead for free use of space at a civic center for an event only because the group agreed to provide a certificate of one million dollars' liability insurance. Many user groups, especially those that hold large public meetings, have substantial assets, or are otherwise actively involved in computer shows and fairs, carry an insurance policy for the group.

**June 3, 2003 chez Silverstone 7:30 PM**

Present: *Art Blumberg, Larry Carton, Mical Wilmoth Carton, Marvin Dean,Arno Drucker, Steve Fox,Toddy Haciski, Roz Pearlman, Merry Perry, Pete Saybolt, Steve Webber, and Harris Silverstone.*

#### **Topics discussed:**

- 1. June  $10 -$  Steve Fox  $-$ MyMacPro film database
- 2. July 8 Steve P and Pete S on iPods and iTunes.
- 3. Treasurer's report: \$1794.33 in bank. 120 active members.
- 4. Dinner: \$7821.81. Income: \$5877.
- 6. We'll sell excess T-shirts for  $$10.$
- 7. Distribute Chronos extras to nearby Mac user groups.
- 8. Extra "bags" will be given to new members when they sign up.
- 9. Discussion of how to satisfy new users and at the same time pros.
- 10. New User one-on-one at 6:15 pm before meeting. (Arno, Steve Fox).
- 11. MacWorld leadership conference. \$30 to Merry to go.
- 12. Program ideas: ProSoft; Thinkfree – thinkfree.com (Jim Sullivan)?
- 13. August flea market.
- 14. September extended Q&A?
- 15. Article or Newsletter about MD25MD.
- 16. Lifetime membership for \$300?
- 17. 25th anniversary photo in September.
- 18. The next board meeting will be July 1, chez Silverstone.
- H. J. Silverstone, 3 June 2003

*Board Meeting Minutes (cont'd.)*

**1 July 2003 chez Silverstone 7:30-9:00 PM**

Present: *Art Blumberg, Larry Carton, Mical Wilmoth Carton,Arno Drucker, Steve Fox, Steve Papastephanou, Merry Perry, Pete Saybolt, Steve Webber, Gerry Wiseman, and Harris Silverstone.*

#### **Topics discussed:**

- 1. July 8 Steve P and Pete S on iPods and iTunes.
- 2. Treasurer's report: \$3072.55 in bank. 124 active members.
- 3. Dinner: \$7904.97. Income: \$6963.
- 4. Programs:August flea market; September - Rick Knight on G5;
- 5. Steve Fox will find out about renewal prices for the domain name.
- 6. Program ideas: i-programs (iPhoto, iMovie, iCal, iChat, .iMac, etc.Airport (WiFi).

7. The next board meeting will be September 2, chez Silverstone.

H. J. Silverstone, 1 July 2003

**2 Sept. 2003 chez Silverstone**

**7:30-9:00 PM**

Present: *Art Blumberg, Larry Carton, Mical Wilmoth Carton, Marvin Dean,Arno Drucker, Steve Fox,Toddy Haciski, Roz Pearlman, Merry Perry, Steve Webber, and Harris Silverstone.*

#### **Topics discussed:**

- 1. Treasurer's report: \$3432.33 in bank. 128 active members.
- 2. September—Rick Knight on G5; Group photo around 8 PM. Discussion about making large print.
- 3. October—Roy Atkinson, Apple User Group Liaison for East Coast.
- 4. November—Dan East, Pantherman.
- 5. December—annual party and flea market.
- 6. Chris Yavelow possibly for January.
- 7. Program ideas: i-programs (iPhoto, iMovie, iCal, iChat, .iMac, etc.Airport [WiFi]).
- 8. Newsletter in progress.
- 9. Merry on User Group Leadership Conference:Adobe presentation on what to do and not to do for websites. Use consistent navigation, up to date, answer frequent questions, have application on website [via PayPal], picture.
- 10.The next board meeting will be October 7, chez Silverstone.
- H. J. Silverstone, 2 Sept. 2003

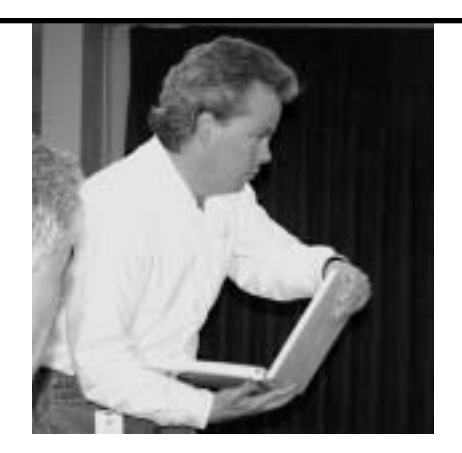

*Forwarded by Mical Wilmoth Carton*

# **Rick Knight's calendar on the Web**

As many of our members already know, Rick Knight is both an Apple Computer employee working at the Apple Store, CompUSA, in Towson, MD and a member of the Maryland Apple Corps. He's also been a wonderful presenter at a number of our meetings, and he was a speaker at our September meeting. Rick has been kind enough to share his calendar with us (see email below). I hope this info is of interest.

*from Rick Knight:*

Greetings:

The Towson CompUSA Appleshop calendar has been updated with new events.You can view my calendar at: http://ical.mac.com/rbknight/Appleshop-TowsonCompUSA

You can subscribe to my calendar at: webcal://ical.mac.com/rbknight/Appleshop-TowsonCompUSA.ics

To learn more about iCal or to download a copy, go to http://www.apple.com/ical

Rick Knight Apple Solutions Consultant Apple Shop @ CompUSA 467,Towson, MD

# **Reports of Md Apple Corps General Meetings**

*by Arno Drucker*

# **Tuesday May 13, 2003**

Elections and presentation by Rick Knight about OS 10.2

#### **Q and A**

Q&A session was brief because of announcements and elections.

#### **Announcements**

Volunteers for MD25MD were solicited and a sign-up sheet was available. Several people volunteered.

#### **Elections**

The present officers and board were re-elected with new additions to the board as follows: Steve Fox,Art Blumberg.

#### **Program - Rick Knight, Apple rep at CompUSA, discussed System 10.2**

The opening quotations from Rick's presentation reflect the direction that the Macintosh is moving:"Information is power"; "OS 9 is dead".Well, maybe Rick didn't really say that OS 9 is com

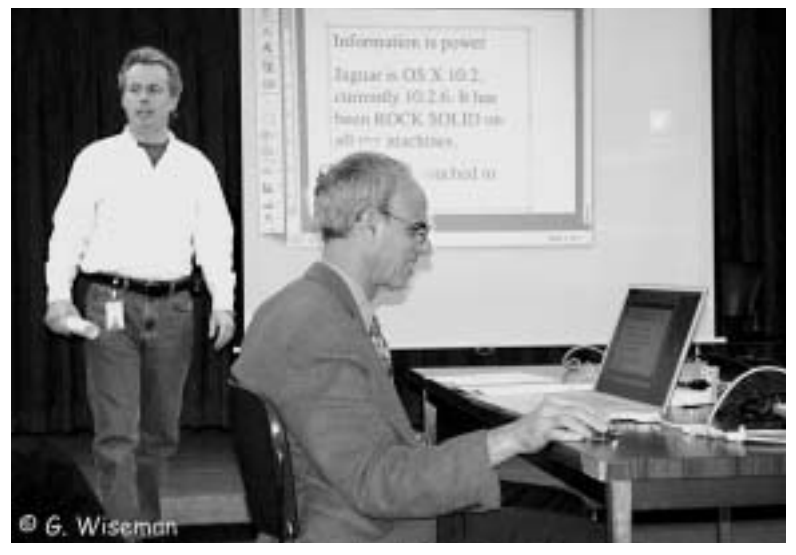

**Rick Knight and Harris Silverstone present OS 10.2.**

pletely useless, however the migration to OS X and beyond is Apple's policy for future computers with less and less use of OS 9 except for applications which have not yet been upgraded. Still many users are not yet using System X—the current version is named "Jaguar" and is System 10.2.6.The next version to be released in the Fall is named "Panther" and will be System 10.3

There has been much written about System X—see the second edition of David Pogue's O'Reilly publication "Mac OS X The Missing Manual."The book is over 700 pages long.The Maryland Apple Corps has presented previous sessions on this operating system but this talk was aimed at explaining some of the advantages of the system and helping users to migrate from System 9 to 10, since, again to quote Rick:"OS 10 is the future."

Preemptive cooperative multitasking —Rick used this term. David Pogue writes: "…preemptive multitasking…makes sure that every program gets a fair amount of time from the Mac's processor." What happens is that each application uses only the memory that is needed for it to operate and that several applications can easily be open and working at the same time (provided that you have added sufficient memory to the computer, of course).

OS 10 can run on a G3 but a G4 is better and the more memory

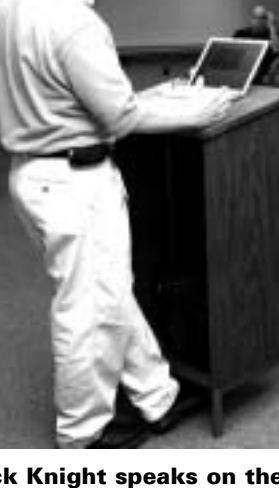

**Rick Knight speaks on the future of OS 10.**

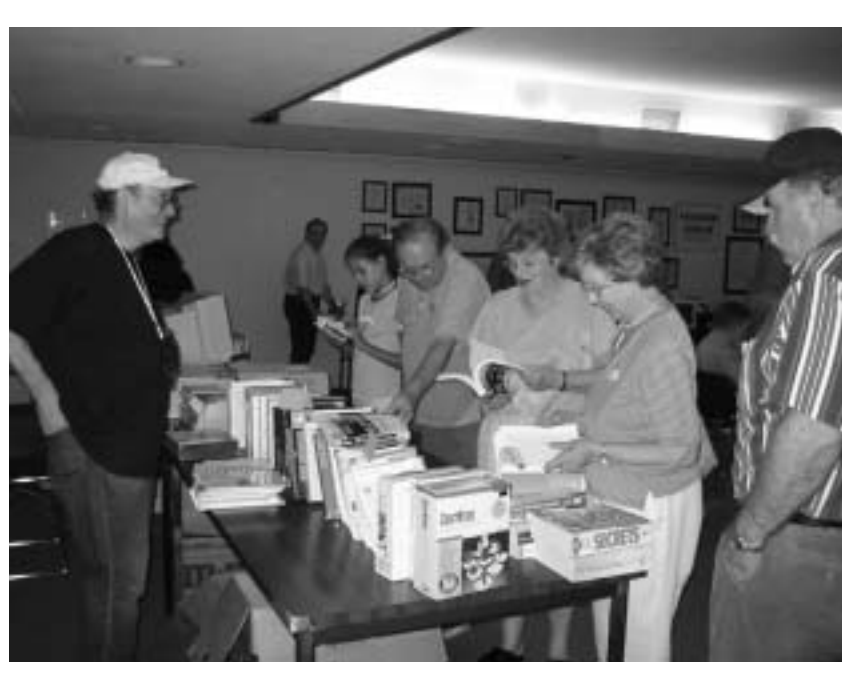

**Step right up—can I interest anyone in a slightly used copy of System 7.6?**

the better. It can also run on iMacs and laptops (especially the recent models—check to see if an older Mac has the capability of running Jaguar).

OS 10 was released in March 2001. If you have older peripheral devices they may not work with Jaguar. SCSI is also no longer supported although there are various cards to adapt older computers to the new USB, Firewire or Ethernet connections that the newer computers use. Other caveats from Rick: OS X takes up to 3 GB of the hard drive and also requires Firmware updates, which must be performed before installing OS X. He frankly acknowledged that the easiest way to upgrade to X is to buy a new computer—don't forget to back up everything that you have. Firewire external hard drives are becoming less expensive and a good way to back up hard disks.

During the presentation, Rick was often asked questions, which he graciously and easily answered. "What are good utilities?"Answer: Norton,Tech Tool, Disk Warrior. He particularly liked Disk Warrior, calling it a great product. Rick also reminded us that since the new Macs are UNIX machines they should be left on 24 hours so that certain housekeeping activities that UNIX performs in the wee hours of the night can be done. If you want to turn off your computer get MacJanitor to manually perform these tasks.

Rick could probably have talked for several hours—he explained some of the differences between System 9 and X (see the Pogue book) and Rick also suggested a publication "Moving to Mac OS X Painlessly" by Gene Steinberg. This book is available from Amazon.com for \$13.99 when I checked today.

Thanks to Rick for another superlative presentation, one that clarified many aspects of Jaguar, and which was persuasive in explaining the needs, advantages, and how to upgrade to this operating system.

#### **Door Prize**

Bob Marder won the book "MaxOS X Hints."

**After meeting at The Orient**

Our gathering at the Orient is open to all. Come join the discussion and the food!

#### **Tuesday June 10, 2003**

Recap of MD25MD and presentation by Steve Fox

#### **Q and A**

More and more questions are being asked about System X, especially Jaguar (10.2).There is much to learn and discuss about this system. Join us and bring your questions.

#### **Announcements**

Besides the usual announcements about the advantages of membership, which Larry Carton so humorously and skillfully delivers, the assembled members were informed that a group picture is planned for the September meeting. Please wear Mac-related apparel and come early to be assured of being in the picture. It was also announced that the remaining T-shirts from MD25MD will be available for purchase at meetings for \$10 each, as well as Microsoft Entourage T-shirts (\$4).

There have been some problems with the program "Spamfire" that was distributed in the "goodie" bag at our anniversary celebration.Although I have not yet installed Spamfire I did visit their web site and have read a bit about the program. In case you read this far I found this quotation concerning their "Revenge" Menu. Just to test who reads these

reports, let me know if you found the following humorous.

"The Revenge Menu is intended to be used for proportionate justice, i.e., non-violent justice that fits the nature and severity of the crime. Like any instrument of justice, the Revenge Menu can be abused. Please do not use the Revenge Menu to start any action that could be construed as harassment.We do not condone the use of the Revenge Menu for anything illegal, immoral or stupid. If you are in doubt about the definitions of any of these terms, consult your attorney, priest or mother."

#### **Program – Videos of MD25MD were shown.**

Many thanks to Richard Taylor for his excellent QuickTime movie of the event, which featured Steve Wozniak.This video is available on our website (MDApple.org)—go to the MD25MD Dinner link. Other pictures are available on our own picture gallery and at MaMUGS MD25MD page (thanks to Dan East for this video—link again on the same page). MUGOne's photos are also on that page as are links to Dave Zeiler's Baltimore Sun Interviews (Part 1 and Part 2). In addition

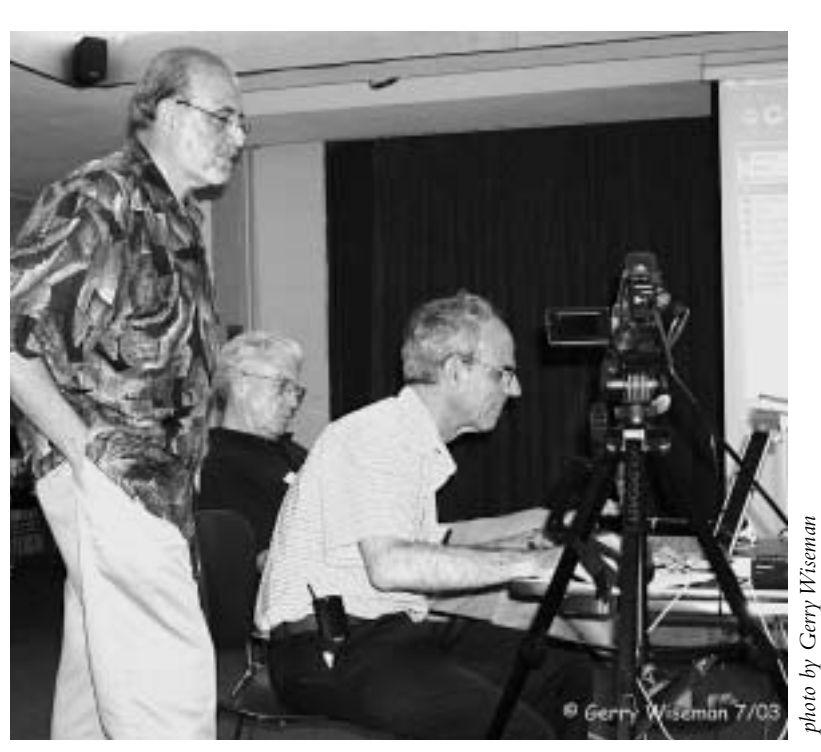

photo

**Steve Papastephanou and Harris Silverstone make a presentation to the group.**

there is a link to Fred Showker's presentation—the complete speech that he made at the event.

**Program – Part 2 – Steve Fox – "The Movie Database"**

Member Steve Fox, who many will remember from Mac Home and Office, has created a

Filemaker template-based database about movies. Steve quickly told us that you do not need to have Filemaker on your computer. He has supplied a Filemaker stand alone run-time engine which allows users of his database to use the program without owning Filemaker.

Steve has carefully and beautifully crafted this template with sufficient fields to supply the needs of practically all amateurs and even a small business that may rent or lend out VHS or DVD movies.An unusual and useful aspect of his program is that it links directly to the Internet movie database (us.imdb.com) which has most of the information that one might need about numerous movies (their site does not tell you how many movies are catalogued). I did a quick search for "Gone with the Wind" which promptly yielded the famous 1939 movie as well as "Viento se llevo lo que, El" of 1998. 41 "name" matches also showed up including 8 for "composers". 6 of these

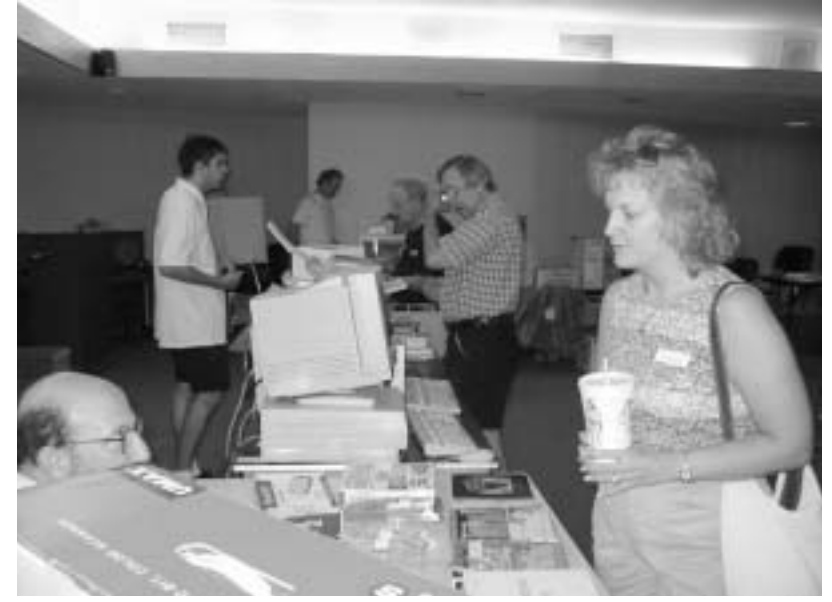

**There were bargains galore at the August Flea Market meeting.**

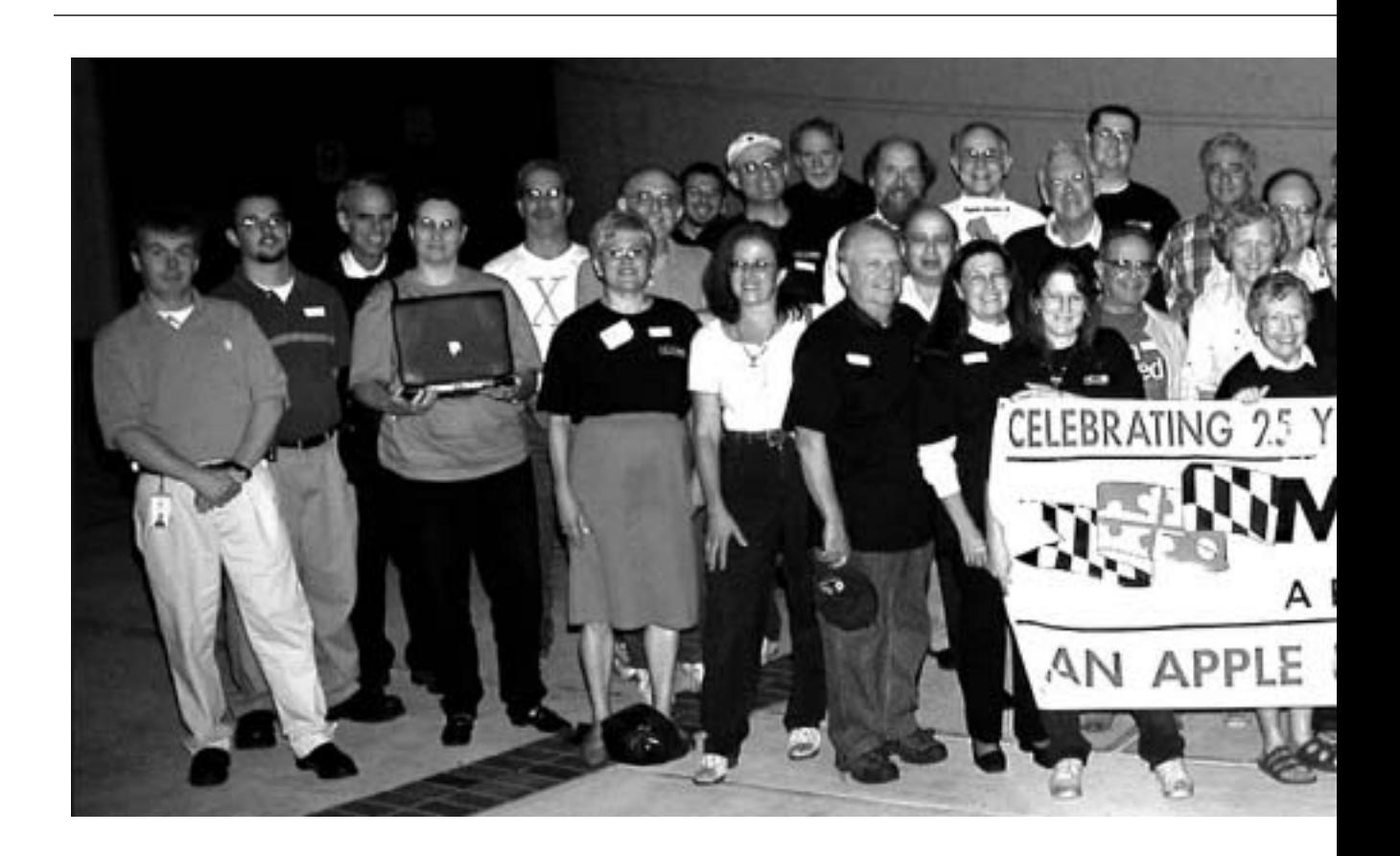

names were associated with "Earth, Wind and Fire"—a little far afield from my original intent. Internet and database searches often surprise one.

To return to Steve's template—It can be exported to a PALM.A test drive with only 10 records is available on-line.There are 2 versions available—one for System 9 users and another for System X users. The present version 1.0 will undoubtedly be updated and improved. Contact Steve at: steve@marylandcomputersolutions.com or at "Maryland Computer Solutions" 410/444- 3888.The software is available at this URL: http://www.mymacpro. com. Steve will have a Windows version available soon. Steve welcomes comments about his program.

Thanks Steve, for bringing your interesting and useful template to us.We appreciate your skill and are grateful for your sharing it with us. Movie lovers who have a collection of movies and have been

looking for a way to file their movies should welcome this template.

#### **After meeting at The Orient**

As usual, members gathered at the Orient after the meeting for continued discussion, food and camaraderie.All are welcome. Come join us.

## **Tuesday Sept. 9, 2003**

#### **Q and A**

There were many questions about passwords in regard to System X. It is really important to remember the password for your computer if you are using System X.

Join us for this important part of each meeting.

#### **Announcements**

Larry Carton's announcements about the benefits of membership may be familiar to many members but it is always enjoyable to hear the way he describes our activities and reasons for joining—of course, this is mainly for the benefit of visitors and guests but we all enjoy listening to Larry.

Betty Wilkes-Booth showed us her recent purchase—an FM transmitter that allows one to listen to music within a range of 20 feet via an "Arcon Sound Feeder."The cost is approximately \$25.

**Program – Rick Knight and Chris Kelly described the new G5 computer.**

Rick Knight, an Apple Solutions Consultant from CompUSA and Chris Kelly, who holds the same title but works in another location, gave us an interesting and engrossing presentation. Although they were unable to bring an actual computer they were only recently avail-

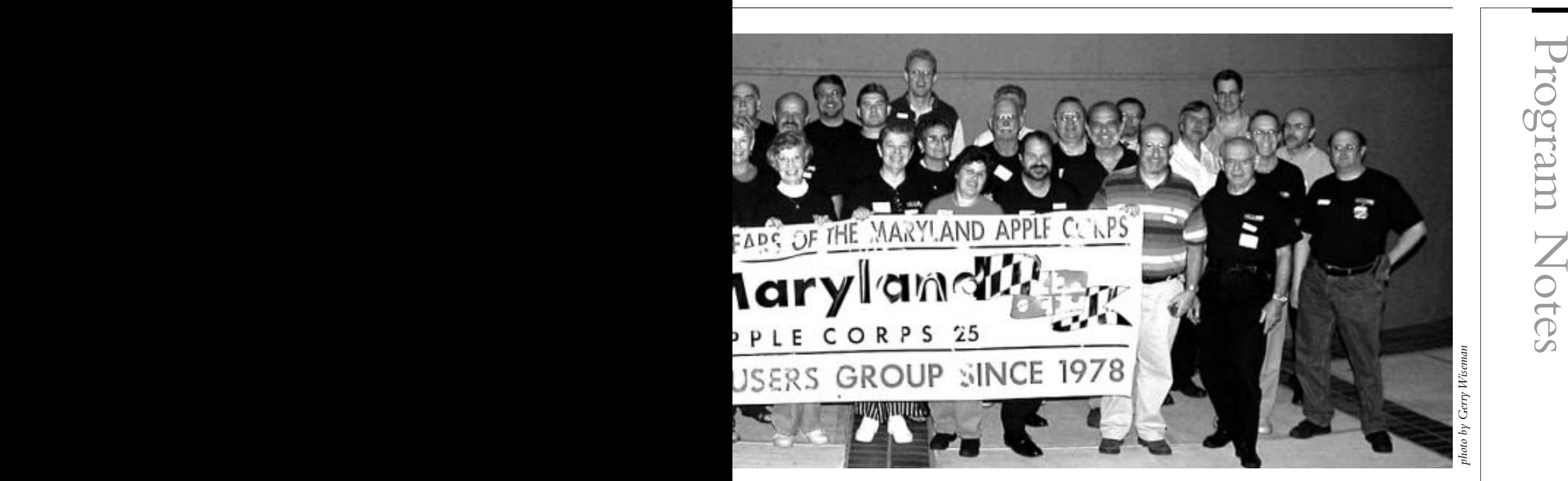

able for display at stores—Rick was able to describe and show us the many changes in this new Mac.

If you wish to reach Rick or Chris—here are their email addresses: rKnight@Apple.com cKelly @Apple.com

The new G5, billed as "the world's fastest personal computer" (in case you haven't seen the ads), uses a 64-Bit PowerPC G6 Processor with clock speeds up to 2Ghz. It can take up to 8GB of Memory and can leave most other computers in the dust regarding performance in such applications as Photoshop, DVD encoding, games and handling audio data.

Rick began his presentation with a comparison of a spigot with water versus a waterfall."It's time to open the floodgates" he said with the "breakthrough architecture" of the G5.Although it uses 9 fans, it is quieter than older computers with fewer fans.There is even a new OS

(System 10.2.7). Rick talked about "Xabites" (18 billion billion)."If memory requirements double each year this will last 32 years."This is the first time I have heard this statement in regard to any computer.A few other facts like "58 million transistors" are used in the G5—6 times more than the G. I think I can speak for many in saying that, as usual, Apple seems to be way out in front of everyone in the personal computer business. How many of these incredible computers, with hefty prices, will be manufactured and sold, remains to be seen. It is obviously a computer for power users who need this much processing power, but it seems to be a sleek racing car, capable of going hundreds of miles an hour, which not many of us need—not that we would<sup>n</sup>'t like to have this machine!

Thanks, Rick and Chris, for a fascinating and timely presentation.

#### **Group Picture**

At 8:00 PM we all assembled at the lower entrance to the library for a group picture taken by Art Blumberg.We hope to use the picture on our web site and to advertise the MD Apple Corps in commercial establishments where Macintosh's are sold.

#### **Door prize**

Seth Mize won the book "The Mac is not a Typewriter."

#### **After meeting at The Orient**

As usual, many members enjoyed the food and fellowship at the Orient after the meeting. Please join us—all are welcome.

Remember to please send articlesand other information to our newsletter editor: Betty Rush email: bettyrush@erols.com

# **Steve Wozniak celebrates 25 Years with Maryland Apple Corps**

#### *Daniel M. East*

*So, it isn't every day that an Apple Users Group gets a lot of attention much less any accolades. Nearly ten months ago, when the leadership of The Maryland Apple Corps (http://www.mdapple.org) asked me to get involved with their concept for a MUGdinner, <sup>I</sup> jumped at the chance. Not only was this one of the first user groups to join The Mid-Atlantic Macintosh User Groups Team (http://www.mamugs. org) but part of our inspiration.With their long history of community involvement, a diverse membership and fun presentations for their members, <sup>I</sup> wanted to do whatever possible to make this event appropriate to that end. It was a milestone; an original "Apple" users group and, clearly, their pride and energy was evident when we began to discuss the potential for such a glorious occasion.*

Once we had arranged for the "where's" and the "when's," the "who's" were now the issue and, without skipping a beat and with no knowledge of what it all entailed,Apple K-12 Senior Systems Engineer and MUGevangelist, Dave Marra responded with an exhilarated,"I'm there!" Dave's user group involvement is legendary with his dynamic presentations at meetings, MaMUGs events, leadership conferences and Macworld Expos/User Group University. Immediately after that,AACUG's Fred Showker was on board; then Apple User Group Advisory Board Chairman, Chuck Joiner.We were very lucky to hear from Victor Nazarian whose presentations are among the group's own favorites. Gail Murphy (who ultimately could not attend due to family obligations) offered to fly in from Vermont at her own expense. The APCUG was sending their esteemed president, Peggy Ireland, to share in the excitement.The proverbial ball was rolling but now the issue of a keynote speaker was on my desk.After some discussion and putting out the usual "feelers," there was an epiphany; given that this group had started over twentyfive years ago based on the Apple I

and II, there was only one person who could fit the bill as keynote speaker.

After having met Steve Wozniak a few times over the years, I felt that kind of association that real professionals create in that he is the generous type of person who makes you feel like you know him when you've actually just met. I respect that and admire such qualities. I wanted to simply ask the question and then do whatever would be best for him and most helpful to the MdAC. <sup>I</sup> was so pleased to report to the MdAC committee and leadership that I had received an email confirming that Steve would join us and present the keynote address. Appropriate, interesting, exciting and humbling—all at the same time!

Arriving the day before the event, the now titled "MD25MD: Celebrating 25 Years of The Maryland Apple Corps" was generating an energy throughout the media and in the Mac community.Although we'd held off on even announcing this event out of respect for other similar types of events, clearly, this was a hot ticket for any user group leaders. Of course, the usual last minute details presented themselves but the team was ready and in fullforce by the time the doors opened at The Baltimore Hebrew Congregation in Maryland.With staffers and members working together, things were smooth sailing.

We started off with a wonderful welcome from Maryland Apple

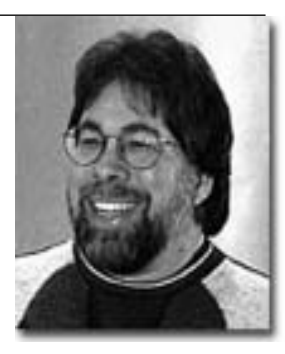

**Steve Wozniak**

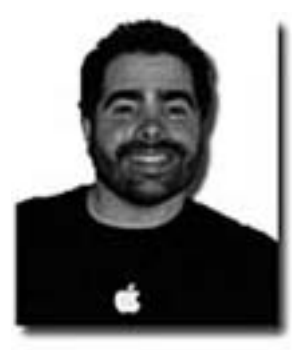

**Dave Marra**

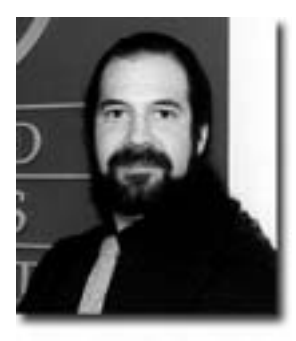

**Victor Nazarian**

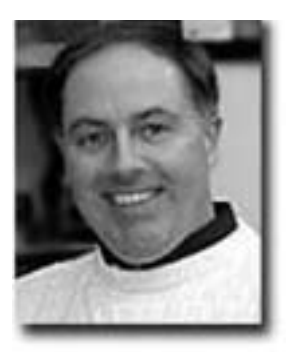

**Chuck Joiner**

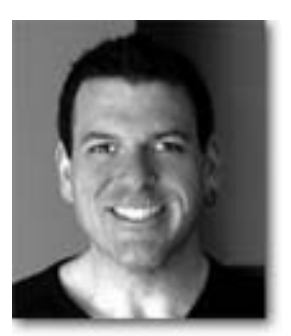

**Dan East**

Victor Nazarian is bigger than life.When he took the podium in his broad black hat, it was evident that his years of experience, good humor, and what seemed

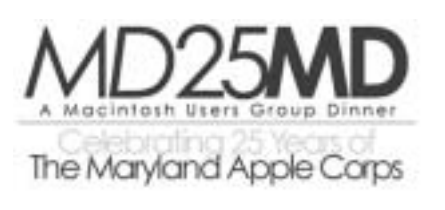

to be a "common-sense" perception of Apple were part of his presentation. Encouraging, and often begging memories of now seemingly ancient technologies and with references to things that only Steve Wozniak, himself, might recognize;Victor presented a warmer view of what some call a fairly cold industry.

It was a pleasure to have Peggy Ireland visit from the (once thought to be PC-exclusive) APCUG. She congratulated everyone involved and addressed her wish to re-open to lines between her organization and the user groups community. Her warm sentiments did not fall on "deaf ears."As one of the original, and national, user group organizations, the APCUG is working to really redefine the connotations of the

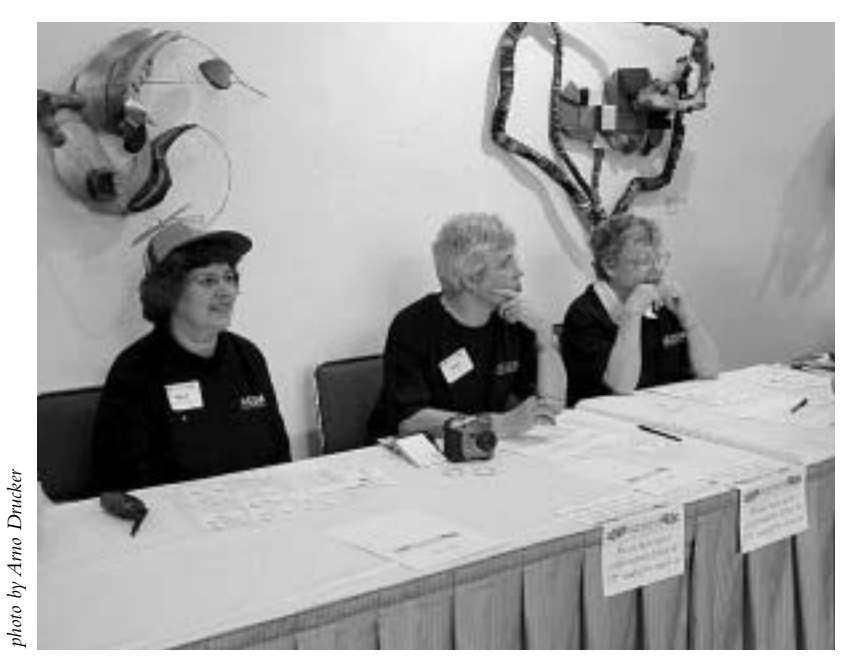

**Mical Carton Wilmoth, Merry Perry and Betty Rush greet guests at the MD25MD celebration.**

term "personal computer" so that Macs are more a part of that than ever...which they clearly are, given that they were the first, after all.

Corps' President, Arno Drucker,<br>
veho thanked the entire mem-<br>
benchming a well as Middl and  $\sim$  Minimid and and corps of the mem-<br>
Larry Cartons. Their effects and<br>
Inter (Street and Minimid the propertunity in given the For as many times as I've seen Chuck Joiner present literally ANYTHING at a user group event, he is always interesting, smooth and informative.As the chairman of the Apple User Group Advisory Board, he works tirelessly for the greater good of the community. Chuck put the realities of running a user group into focus and discussed elements of "the big picture;" reporting some stunning statistics of what twenty-five years really amounts to for a single group such as this one. Discussions of the "task at hand" for leadership of most groups, he praised MdAC for its hundreds of meetings, sense of community and continued success.

When it comes to defending the accomplishments, necessities and opportunities of user groups and their members, Fred Showker is always on the front line. He not only discussed the current state of SPAM legislation and the dangers of the invasion of privacy online but, also, he presented Arno Drucker with a gold adorned Apple motherboard displaying a commemorative "25 Years" on the chip set.A roar of applause and a flurry of photographs capped his presentation, as usual.

There is a reason we call it "The Dave Marra Experience." It is just that.An experience. His knowledge is extensive, his love of user groups is legendary, his presentations are fun and always the finest. That isn't it.What Dave brings to the many groups he visits is, in fact,"Dave."The bright-eyed and excited energy that you, as an audience member, feel and get charged up with as he sails through his Finder and makes everything seem so easy. Conveying the sense

that he is responding to<br>
exactly what you were about<br>
to ask, Dave helps people<br>
understand just how possible<br>
it really is to enjoy everything<br>
interdable, and effec-<br>
incredable, credible, and effec-<br>
tive, Dave Marra h

way that one felt as if "Woz" talked directly to them as an individual.Vividly presenting stories of the earliest days of Apple and his now life-long friends that inspired him, Wozniak shared his own excitement in the days with the "Home Brew" computer group; a precursor, if you will, to the user groups that would follow. He talked about his dedication to education and his enjoyment in reading to elementary school students.With a nearly mixed message,Wozniak recalled meeting with some second graders saying,"...so when I asked them 'how many of you read books at home?' only a few hands went up, but, when I asked them how many used computers, nearly every single hand went right up."An incredible thing when you consider that Wozniak, himself, truly

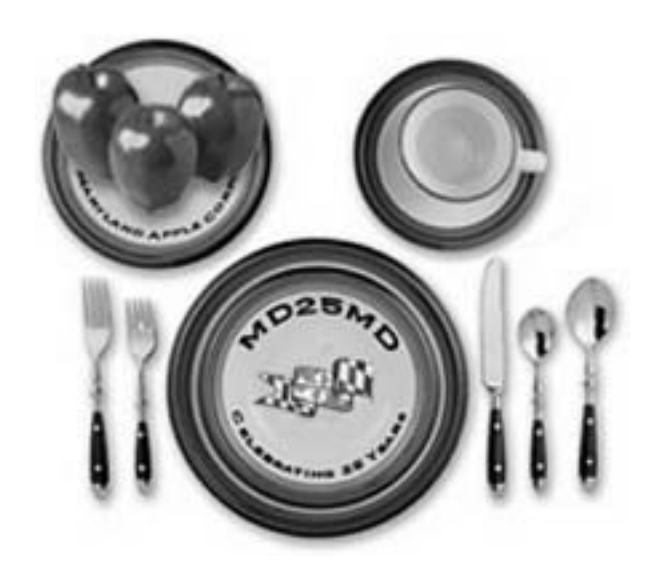

invented what we now call the "personal computer" in its truest form.That would include, by the way, any brand or platform as we know them today.

Although clearly an icon in the computing, business, music and, of course, user group worlds; Steve Wozniak is a modest and humble person whose innovative and philanthropic efforts continue to touch the lives of so many. I believe that everyone who attended this event left with more than a fine meal but with some tips and tricks, if you will. Speaking for myself, I felt that I took a tangible sense of why user groups are important on so many levels.All of the presenters, sponsors, organizers, and individuals from all over the country attending this event created something that made me feel part of something great in our mutual love and respect for "all things Apple." It was more than the products, it was more than the words we all heard and the pride we all felt in each other. Even after several weeks time, I still feel that connection and I know that everyone involved in this celebration will carry that far longer than any raffle item or door prize.The Maryland Apple Corps is a model organization and truly provides everything that a user group should be for its membership. Diversity, camaraderie, information, education, cooperation, and cultivation.We are very lucky that so many groups share these values but also that they have their individual personalities, qualities, and respective methods.The Mid-Atlantic Macintosh User Groups Team (MaMUGs) is proud to support our members and is continually humbled by their incredible successes. On a personal note, I truly value the friendships and trust that I have found in our member groups as well as the individuals involved in each group. <sup>I</sup> hope that MD25MD is just the beginning for the MdAC and that we can do it all over again in another twenty-five years.

© 2003 Daniel M. East All rights reserved worldwide.

Used by permission.

# **Macworld July 17, 2003**<br> **Some observations**<br> *By Arno Drucker*<br>
Mical and Larry picked me up at **RADRUMEN**

Mical and Larry picked me up at my house at 6:00 AM for the drive to NY.We added Steve Papastephanou and Gerry Wiseman at Steve's house and then we were off to New York.At that time of the morning there was not much traffic. EZPass helped so we arrived in a somewhat cloudy and foggy New York and parked across from the Javits Center by 10:00 AM.

The first thing I noticed was the absence of the long lines and crowds that I had experienced at previous Macworlds.There were large banners with G5 over the entrance while another banner prominently displayed the sponsors (Adobe, Printing for Less, Macworld, MacCentral, Creativepro.com, Electronic Musician, Mix and Remix). It is important to note that this was not the Macworld of previous years but "Macworld Creative Pro Conference & Expo."That will help explain the smaller number of attendees and both my and probably your (dear reader) nonrecognition of some of the sponsors. Microsoft, which usually has a large presence at these events, was totally absent, as were other firms, such as Filemaker, IBM, Intuit, Iomega and others.The emphasis on "Conference" was evident in the program booklet, where over half of the pages were devoted to descriptions of the different tutorials and conference sessions.These cost from \$195 for an Early Bird Level 1 Conference to \$1,495 for an On-site "Platinum Pass." So this was really an educational or training expo primarily for visual arts.There was a heavy emphasis on all sorts of visual hardware and equipment

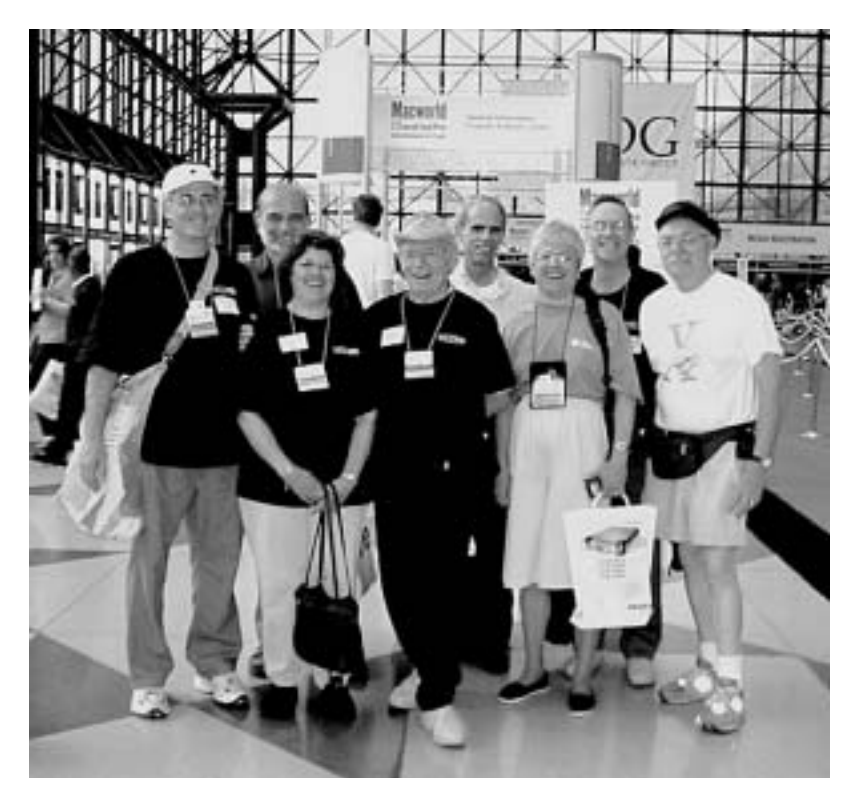

**MD Apple Corps members Larry Carton, Steve Papastephanou, Mical Wilmoth Carton, Marvin Dean, Harris Silverstone, Merry Perry, Arno Drucker and Gerry Wiseman wishing you were there at Macworld in New York.**

(cameras, printers, scanners, etc.) and media (Final Cut Pro, Dreamweaver, QuarkXPress, etc.). Nikon, Canon and Hewlett Packard all had large booths showing their printing, scanning and cameras.There was the opportunity to buy computers, chips, and all sorts of related equipment at special prices as well as lots of books from Peachpit Press and O'Reilly.

Apple's presence was certainly felt.The largest exhibition area was devoted to an Apple presentation area, jammed with audiences for the frequent shows and there were G5's and computers and equipment, however the Feature

Presentation was by Greg Joswiak, Vice President of Hardware Product Marketing from Apple not Steve Jobs with his usually stimulating presence.While the G5 was viewed admiringly on its rotating pedestal I couldn't get near the one computer that had "Panther," the next operating system. My only picture over the heads of the crowd was of a gorilla on its monitor.

In looking over the history of Macworlds that I have attended I can remember the excitement of the desktop printing revolution with laser printers and page layout software; color printing; video programs, including iMovie.The

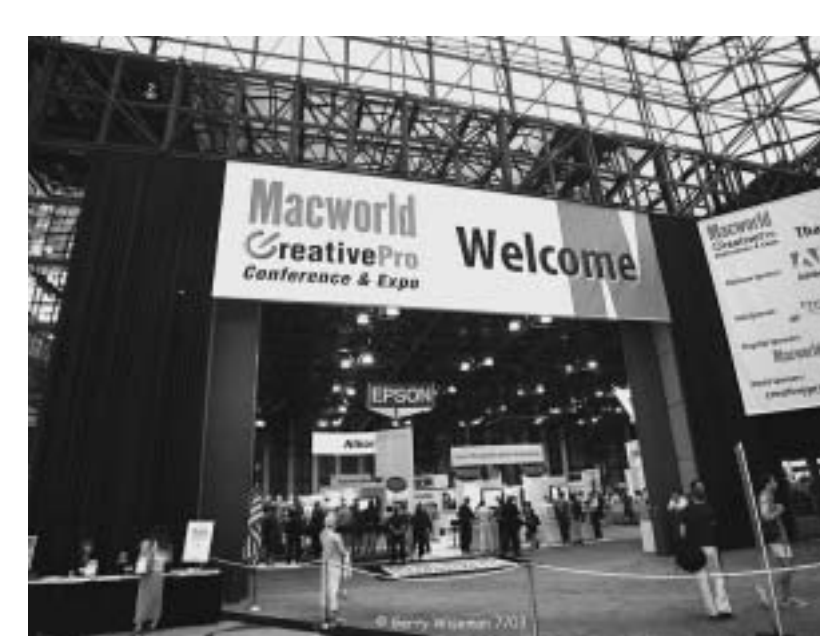

*photo by Gerry Wiseman*

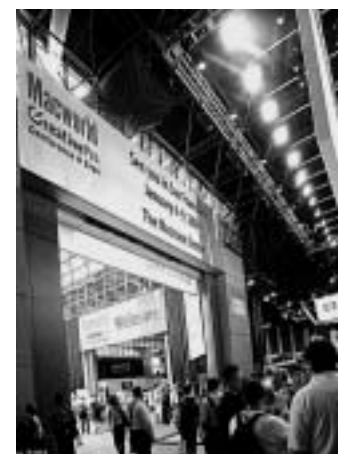

*photo by Arno Drucker*

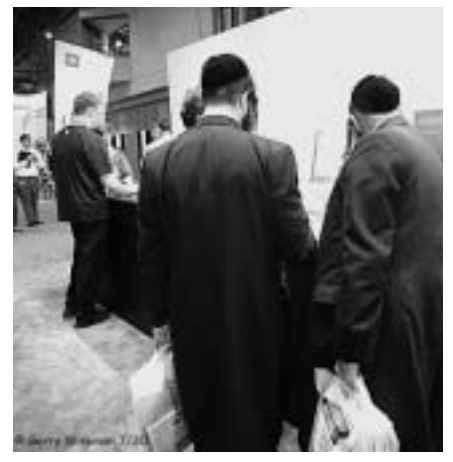

*photo by Gerry Wiseman*

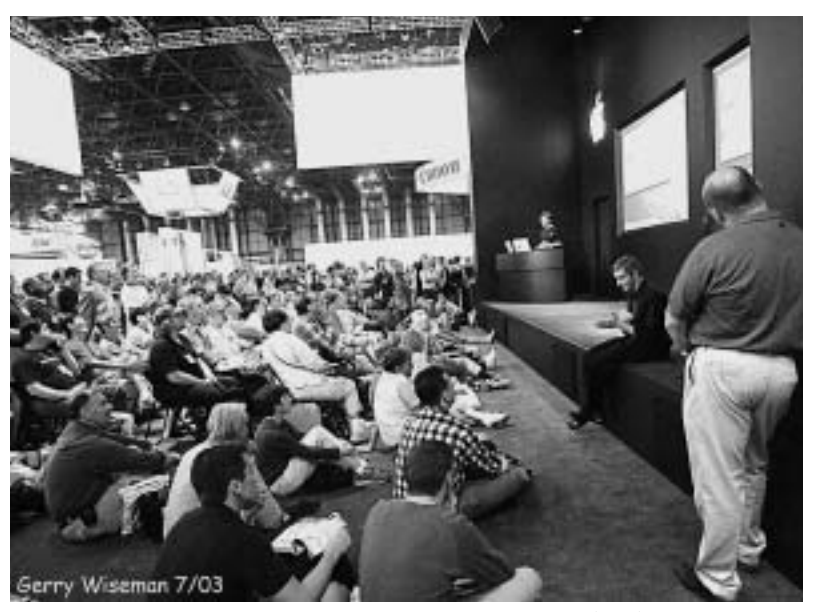

*photo by Gerry Wiseman*

presence of companies like Canon and Hewlett Packard were,at first, for their printers and computer-related hardware. Now cameras and video equipment were prominently displayed, as they are in all of the numerous catalogues that used to be solely about computers. This conference was, as Dan East said:"This is not Macworld Lite; it is Macworld Concentrate." It seemed to be for the more advanced experts and for those who want to sharpen skills in advanced and expensive applications.Web design, and video production, for example, are not done by the average, amateur Mac user—at least, not in my opinion.The two largest categories in the program booklet were:*Video, Photography & Multimedia* and *Graphic Design, Illustration & Effects* with 20 businesses represented.

The Digital Art Contest and Gallery, as in past Macworlds, exhibited amazing skill and imagination. Graphic artists' achievements well demonstrated that the computer medium is as versatile and capable of producing anything that these fertile minds desire. Many of the pictures were available, free, in print versions by printers capable of producing superb reproductions.

The good part of the expo was that it could be covered in one day, which is all the time that I had.The expo occupied only one major hall, instead of two in comparison to last year. Even this hall was hardly filled. It was also a good time to visit the User Group Lounge.When I first stopped in early in the day it was deserted—a good place to rest. Later in the day the scheduled presentation I attended with Chris Breen was well attended and very interesting. In fact, I learned more here than at

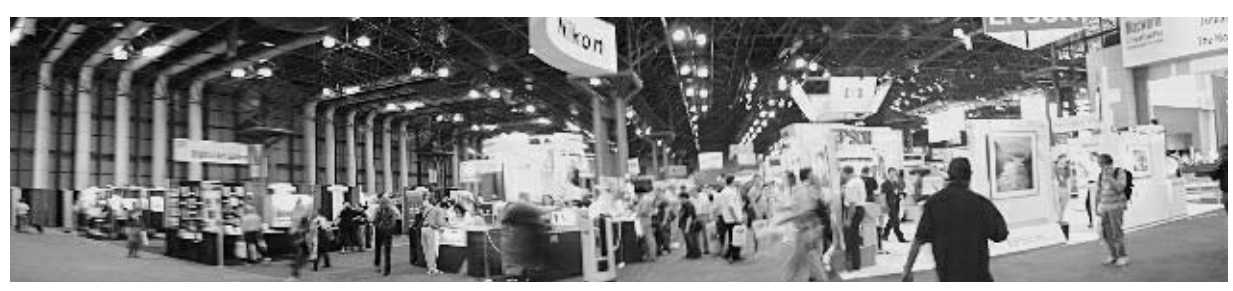

*photo by Arno Drucker*

the FinalCut Pro booth, which seemed to cater to the fine points of this admittedly complex program. Chris Breen gave concrete suggestions about fixing problems with the Macintosh. His recommendations about Disk Warrior (the premier disk utility, in his opinion), where to check for information (MacInTouch, MacFixit, VersionTracker and MacCentral) were valuable even if I had already heard about them from our own guru, Harris Silverstone. Finally it is good to remember, as Chris said:"Not everything is fixable."

What did Macworld NOT have? There were fewer women than men; far fewer children (naturally); less of the "fun" aspects of other Macworlds—no strange outfits, clowns, funny hats,T-shirt giveaways although I did get two ball point pens.There were few games, which I felt were the highlight of last year's Macworld.

The Maryland Apple Corps was well represented, especially by long-time MacUser University attendee, Merry Perry.Among her other chores, Merry assists as a guide and brings back important information for us this time a critique of our website. Besides the other MDApple members in our van (mentioned above), Harris Silverstone and Marvin Dean attended.We all met for lunch in the cafeteria along with Dan East and Randy Decker.

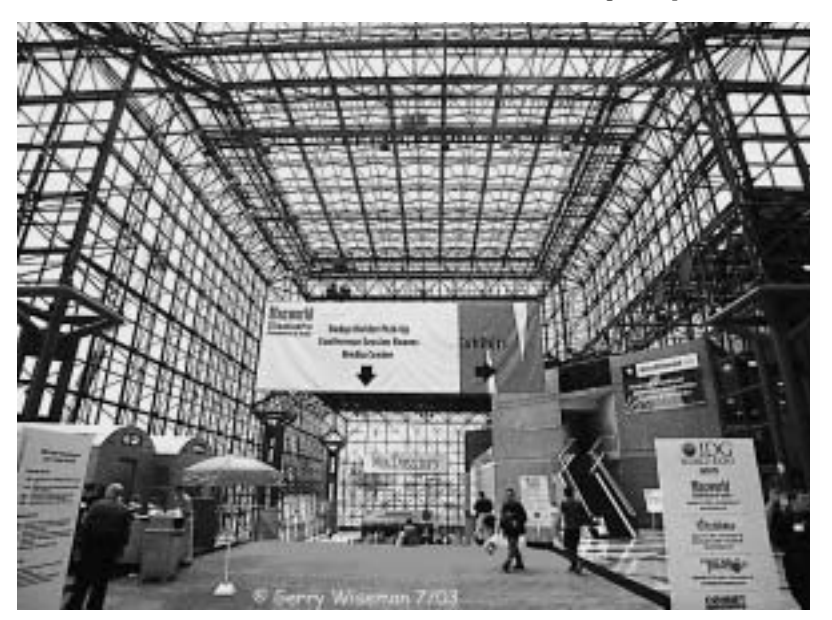

*photo by Gerry Wiseman*

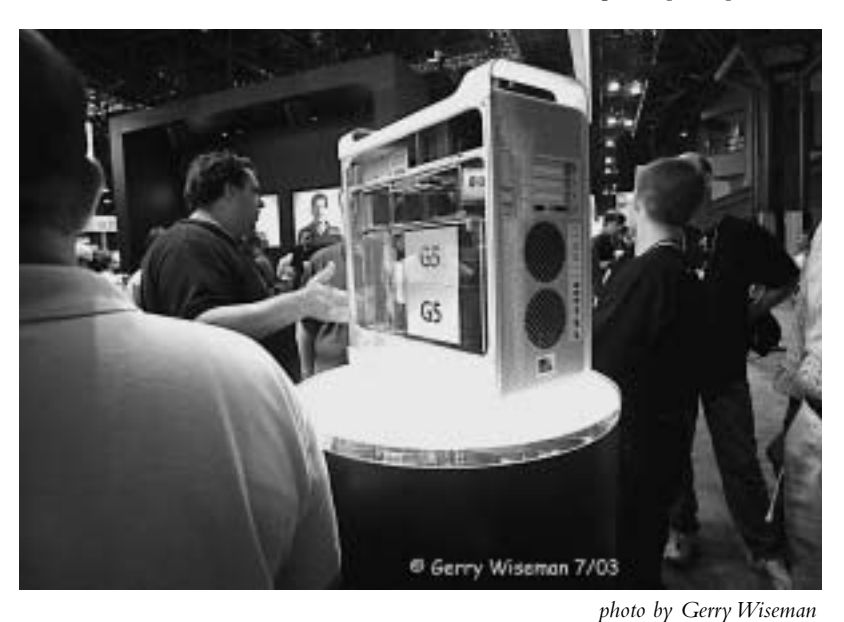

By the time we returned home to Baltimore, around 9:30 PM, we were all tired but had enjoyed the fellowship of our own group and the wider fellowship of Mac devotees from around the country.

Going to Macworld is a ritual that will change next year—it will be back in Boston—the city where it was first held. <sup>I</sup> hope to see many more enthusiasts there next year.

# *Improving Your Mac's Color*

*by Keith Cooper kc@northlight-images.co.uk*

Submitted by Gerry Wiseman, Phoenix, MD

blue sky with distant hills and forests looked so good on the monitor... is what you see never what you get?

You've just come across one of the problems of color management on the Mac.Without color management, reproducing an image from a digital camera on an inkjet printer can require a lot of trial and error, and a fair bit of wasted ink and paper.

The basic difficulty is that colors on your monitor are produced by the addition of red, green, and blue light, while your printer mixes colored inks (typically cyan, magenta, yellow, and black) If all the colors on every monitor were the same, and all printers used the same ink and paper, it would be easier to match things up. Unfortunately even identical printers are subtly different, and monitors change their characteristics as they age.

Unexpected changes in color can lead to costly mistakes and delays in projects. In commercial printing, a great deal of effort goes into color management—a whole industry is devoted to getting things right.Although that's fine for business, what about the casual user or photographer who just wants to improve their photos?

The Mac Does It Again—The good news is that in owning a Mac, you have a system with all the best in color management technology built right into the

**EXECT THAN THE SET AND THE SET AS COLOR CONTROV UP AT A CONTROVER SUGARIST CONTROVER THAT A CONTROVER THAT DEPENDENTIAL ON THE STANDARD ON THE STANDARD ON THE STANDARD ON THE STANDARD CONTROVERS IS obset with distant hil** operating system.As one of the founders of the International Color Consortium (ICC) in 1993,Apple helped to create open standards and neutral file formats, which resulted in ColorSync.And in Mac OS X, there are some powerful new tools for handling color (older Mac systems have ColorSync, but not the range of tools).

> The essence of managing color depends on profiles for each device.A profile contains a wealth of data describing the characteristics of a piece of hardware, whether it's a camera, scanner, monitor, or printer. For example, <sup>a</sup> profile includes the range of colors that a device can represent (known as the gamut). Using the profiles, ColorSync translates data between the capabilities of different devices ensuring a consistent handling of color information.

> The best bit is that for most users, the built-in color management is invisible.When you plug in your digital camera and transfer images to iPhoto, all the necessary conversions are carried out for you. The appropriate color information is assigned to the image file during import.Then, as you look at the image, ColorSync matches the image to your monitor for display and to your printer when you print it.And again, ColorSync takes care of this behind the scenes without any input from you. But that's not to imply that you don't have some control.

> The ColorSync Utility (located in the Utilities folder in your Mac OS X Applications folder) enables

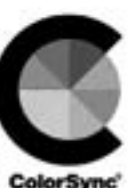

you to see which profiles the system has allocated to devices, and helps you repair broken profiles. With it you can examine the contents of profiles and even view the gamut of the profile (represented as a solid 3D volume you can rotate).The volume view indicates the number of colors that a device can represent.Try looking at some of the standard profiles on your system and you can quickly see the variation between devices.

Each of your devices has a registered profile for ColorSync. Some may have several profiles available and allow you to choose new ones.The ColorSync preferences pane in System Preferences enables default profiles for files that do not have color information associated with them.

So if it's all done for you, why do the results sometimes fail to impress? It all comes down to the accuracy of the profiles. Most devices come with generic profiles that provide only an average fit.

Start with the Monitor—If your monitor is not displaying the right colors, any attempt at getting your prints right becomes much more difficult.The Displays preferences pane in System Preferences contains the usual settings for display resolution, but it also has a Color

tab for selecting ColorSync pro files. If your hardware supports it, the panel can access information directly from your monitor.

You can choose from a collection of monitor profiles for your display. It's best to pick one that matches the monitor, such as Apple Studio Display if that's the monitor you own.You can also customize and improve the accuracy of the profile by clicking the Calibrate button, which fires up the Display Calibrator application and walks you through steps that determine how color should be displayed. Keep in mind, though, that calibrating using this method is somewhat dependent on the vagaries of your vision.There are other utilities that do a similar job, such as Adobe Gamma, which used to come with Photoshop. SuperCal (for Mac OS 9 and Mac OS X) does the same thing in a bit more detail.These approaches are certainly better than no calibration at all, and I'd recommend that you run Display Calibrator if you're planning to work with any kind of images on your Mac.

For the ultimate in color accuracy, hardware assistance is required.You can buy a colorimeter that determines accurate color profiles by precisely measuring the color output of your monitor.A few colorimeters to look into include Gretag Macbeth's \$250 Eye-One Display, ColorVision's \$230 Spyder, or Monaco Systems' \$300 MonacoOptix.

Why Your Color Prints Can Look Wrong—Setting your monitor to display accurate color takes you

only halfway to achieving better photo prints.Your printer must also output color correctly, which adds another layer of complexity. Printer drivers have their own internal profiles that combine with paper settings and any driver adjustments to produce a "best guess" of how the image should be printed.The printer manufacturers provide settings to cover all the options, so their drivers are not optimized for any one particular setup.

Some printer drivers install additional profiles for specific papers that you can select in the ColorSync utility. If you are using the printer manufacturer's inks and paper, then it's worth experimenting with their ColorSync profiles. Inks and papers from other manufacturers will never work quite the same.There are some excellent third party inks and papers that, despite what some printer manufacturers might have you believe, will not ruin your printer. For example, I use a specialized Small Gamut ink set from Lyson for printing black-and white photographs.

If you print from an application such as Photoshop Elements you have the option of using the additional profiles provided with some printers.That's not necessary, of course—you can always just accept the defaults—but if you choose to adjust the color management for a particular image, you must decide where the color management will apply in the printing process.There are three options. First, if your application does its own color management,

you can use it, but you must also make sure to disable color management (the No Color Adjustment radio button) in the printer driver. Second, you can choose to let ColorSync do your color management.Third and finally, you can leave the color management task to the printer driver itself, which uses whatever default settings the printer manufacturer built in.With the first option, it's important to apply only one profile or your results will be terrible.As an analogy, imagine translating from English to Spanish directly as opposed to going from English to Japanese to Spanish.The fewer intermediate steps, the better.

As you can see, we've moved some way from simply selecting Print in your application, and the need to consider exactly where the color management takes place adds complexity. Given what ColorSync and the driver's built in profiles can do for you, why not just leave it at that? The benefits come with having a profile that is customized for a particular ink/paper/printer combination. Some third-party ink and paper suppliers (such as Lyson) provide profiles for some of their products—many do not. For the best quality prints you need custom profiles.

[Keith Cooper is a photographer and long time Mac consultant. He also teaches photography and digital imaging to adult classes. More photography and Mac information can be found at his Web site.]

#### *Submitted by Gerry Wiseman*

# **Fraud Artists Target PayPal Users**

*Derek K. Miller*

Most spam is simply annoying—a waste of time, effort, and computer resources, to be sure, but not usually dangerous. However, <sup>a</sup> small but significant number of spammers go beyond being merely misleading or offensive by actively trying to defraud people. Their methods are increasingly sophisticated, both technically and socially, and many are now focusing their efforts on major ISPs, online retailers, telecommunications carriers, and, for my discussion here, the popular PayPal online payment service, which is owned by eBay.

Email fraud is nothing new. It follows naturally from the methods criminals use in mail, wire, and telephone fraud.The notorious "Nigerian banking" scams have even been traced back as far as the 1920s, when they were conducted through the mail and involved a fictitious Spanish prisoner instead. But the Nigerian banking scams are almost laughably obvious, whereas the new scams aimed at Pay Pal are really quite subtle.

Why PayPal? PayPal is not to blame for the situation. Some people dislike the service for a variety of reasons, but PayPal's staff makes significant efforts to keep it both secure and easy to use, two goals that are sometimes at odds. So why are these scam artists targeting PayPal?

People trust PayPal with information about their bank accounts and credit cards. PayPal is widespread, with many of its users maintaining a significant balance of funds in their PayPal accounts. A large majority of eBay auctions

accept PayPal, and many services outside the eBay community use it as well—including TidBITS's own PayBITS author-payment system. Put bluntly, PayPal is where the money is.

Also, it's simple for nearly anyone with Internet access to use PayPal. That means many PayPal users are unfamiliar with the details of how Internet email and online transactions work, even if they use those technologies every day.With a bit of effort, criminals can convince even fairly experienced Internet users that they are logging into the PayPal Web site, when in fact they are giving personal and financial information away to unknown parties.

In short, PayPal appeals to fraud artists for the same reason it appeals to users: it makes accessing and transferring money entirely online both easy and quick. So people also can be tricked into losing their money quickly, easily, and entirely online.

Why Me? How do PayPal scammers get your email address? The same ways other spammers do, which include harvesting addresses posted in Usenet and on Web pages (perhaps especially if you have a PayPal payment link on your site, as I do), obtaining illegitimately compiled databases of addresses from unscrupulous companies with whom you might do business, crawling eBay's active auctions looking for usernames, and unleashing semi-random "dictionary" attacks on major email providers such as Hotmail, EarthLink,AOL, and Pobox.

Since so many people use PayPal, even random spamming of millions of email addresses will turn up a fair number of people who have PayPal accounts, and therefore some who can be convinced that PayPal needs them to re-type some information.

Anatomy of a Scam—Like most varieties of spam email, every Pay Pal scam is slightly different. The goal of each one, though, is the same: to mislead victims into believing that they are communicating with PayPal, so that their trust in it, and thus their money, can be misappropriated.

Usually that attempt takes the form of an email forged to look like it comes from PayPal, claiming that the company is trying to verify its customer list, has had a database problem and needs some information re-entered, or has another apparently legitimate reason for you to log in with your user name, password, and maybe credit card information and ATM code.The email might include a link to a site that seems to be owned by PayPal, but is not, or the email might include an HTML form itself, as the one I received last week did:

Over time, the perpetrators of these scams have gotten trickier. Early versions were plain-text email messages with links that were obviously misleading. More recent attempts are HTML-formatted messages with genuine Pay Pal logos (sometimes linked directly from PayPal's site) and a layout similar to PayPal's genuine Web pages.

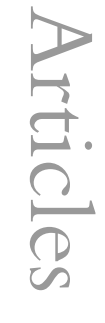

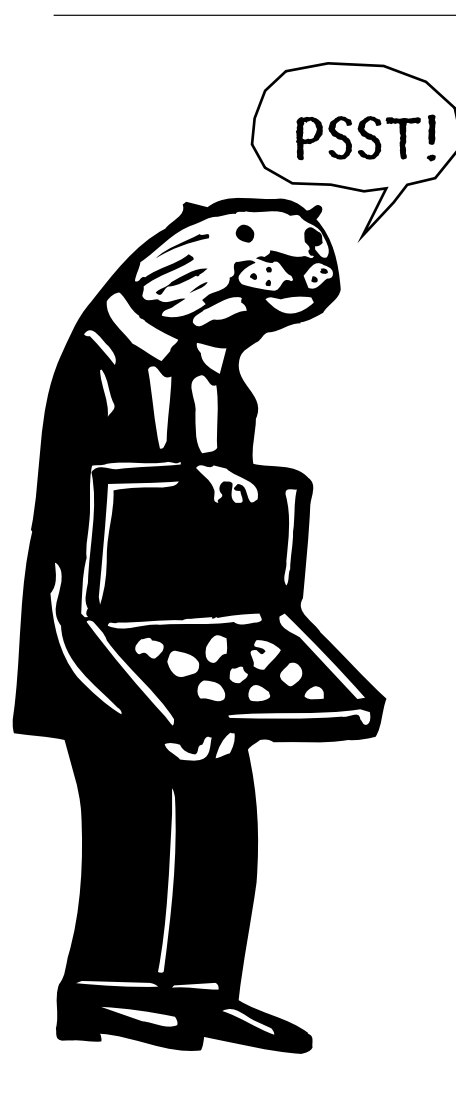

There are still signs that give away the real nature of these messages. Every one I have seen has errors in design or language that are unlikely in correspondence from a legitimate company.The writers might misspell words or use them sloppily (such as writing "e-mail" in one place and "email" in another), use slightly inconsistent font sizes, or have spaces missing between words. Often the phrasing that isn't stolen directly from Pay Pal's own pages is off-kilter and strange, obviously not written by professionals.Another giveaway is URLs that point at IP numbers or other domains rather than the paypal.com domain. With HTML email, though, you

must view the source of the message and scan it carefully to find these telltale signs.

Yet for someone who isn't a technical writer and editor like me, those mistakes are easy to miss. The scam email I received last week is even set up to redirect you to the real PayPal site after it has harvested your personal information, so unsuspecting victims may never know they had been duped until the money started disappearing from their PayPal account (a good reason to check your account activity every so often too).

Consequences and Precautions — Crooks who manage to obtain your name, email address, password, and banking information are in a position to drain your Pay Pal account of all its funds, at the very least.They could also launch fraudulent auctions in your name, launder money, or (in the extreme) use the information they have as the basis for identity theft.These are not misdemeanors, but serious crimes.

So, if you use PayPal, you should be cautious. Fortunately, that's easy to do. First of all, PayPal never sends email messages requesting your password.Any transaction requiring you to log in goes through the paypal.com Web site and uses a secure (https), encrypted connection (so make sure you see https at the beginning of the URL in your Web browser's address field and paypal.com as the URL's domain name). Be careful, though, since some scammers are using unusual URLs that use the paypal.com domain as a username for another site, whose domain is hidden later on in the URL (after an  $@$  character). So if you see something like the following URL, your browser is actually going to

example.com, not paypal.com.

Pay Pal itself maintains a repository of useful anti-fraud information in its Security Center:

If someone attempts to defraud you with a PayPal scam—even if you don't respond and suffer no loss—the "Report a Problem" link on PayPal's Security Center page lets you tell the company about it so that it can try to track down and prosecute the offenders.The company also encourages you to forward any scam email messages purporting to involve Pay Pal (including all headers) to <spoof@paypal.com>.

Pay Pal remains profoundly useful. We must learn to recognize those people who are trying to degrade that usefulness and steal our money, just as we recognize suspicious activities in other areas of our lives. One simple way to avoid any problems is to log into Pay Pal only when you type its URL into your browser yourself.

The situation reminds me of a Calvin and Hobbes cartoon where Calvin brings a note to school, written in big lettering using a pencil on lined paper: "Please let Calvin off from school today as his genius is needed on a matter of vital national importance. Signed,The President. P.S. Really."With a bit of scrutiny, you too can learn to spot fraudulent messages.

Derek K. Miller is a writer, editor, drummer, and stay-at-home dad in Vancouver, Canada. He maintains a disturbingly extensive weblog journal on his Web site.]

#### *Submitted by Gerry Wiseman, Phoenix, MD*

# **Taking an iTrip: Three FM Transmitters**

#### *Travis Butler*

I've put 110,000 miles on my car in the last four years, and that doesn't count the untold miles I've driven in company vehicles. In other words, <sup>I</sup> spend time on the road.A lot of time.

The disk-based MP3 player was a godsend for me, freeing me from dependence on dubious radio stations in the middle of nowhere, letting me carry my music without packing stacks of tapes or CDs. First a Nomad Jukebox, then an Archos Ju kebox (both of which I reviewed for TidBITS), and finally an iPod have made driving a lot more enjoyable for me. Unfortunately, listening in a car isn't terribly convenient—very few car stereos have an input jack for direct connection, and cassette players (the second-best choice, using a cassette adapter) are increasingly rare in new cars.

Fortunately, there's another option: miniature FM transmitters.These devices broadcast music over an FM signal on a frequency you select.To listen to your music, plug the transmitter into the headphone jack on the player, tune your car's FM radio to the desired frequency, and your music emanates from your car speakers as though it were being played by a normal radio station.An FM transmitter is also useful for playing someone a song from your iPod through a stereo that lacks the appropriate input jack. Note that these transmitters are apparently illegal in some areas of Europe—the link below gives a sense of how confusing the situation is.

I've tried two FM transmitters originally designed for general use, Arkon Resources' SoundFeeder 100 and the iRock 300W, and been

disappointed with aspects of both of them.Then at the 2002 Macworld Expo in New York, Griffin Technology—long known for wellengineered specialty peripherals like the PowerMate—started talking about the iTrip, a new FM transmitter designed especially for the iPod that promised to deal with the problems I had with the other two. Now that the iTrip is finally out, how does it compare?

Baseline Conditions—I've found that the performance of these units can vary considerably depending on where and how they're used. I live in Kansas City, a moderately sized city in the midwestern United States. Kansas City has a number of radio stations, and about two-thirds of my listening time has been driving in the city and the surrounding area; the other third has been spent on longer road trips. My car is a 1998 Pontiac Sunfire, which has the radio aerial mounted on a back corner. I also spend a fair amount of time driving the full-size GM pickup trucks my company uses; they have the aerial mounted just in front of the windshield on the passenger side and generally seem to have better reception.All of these vehicles have the standard GM CD/FM stereo unit, so it's possible that a different stereo would perform better.

Because I frequently switch among different company vehicles and must often leave on a few minutes' notice, the smaller and less cumbersome the FM transmitter, the better.

Finally, while I love music, I'm not a technical audiophile; I can't promise accurate descriptions of frequency response, for example, and the most I'll be able to tell you about how

good something sounds is whether I liked listening to it. Cars aren't exactly high fidelity listening environments anyway.

The SoundFeeder 100—I tried the \$30 SoundFeeder first, and while it's better than nothing, it's far from my favorite. It draws power from a 12V cigarette lighter socket, eliminating the need for batteries, and it can be tuned to any frequency. It also includes a built-in power supply for other devices, which was useless to me as it wouldn't power any of the MP3 players I've used.

These good points are outweighed by the SoundFeeder's problems. First, and most annoying, its mechanical tuner tends to drift, forcing me to fiddle with it frequently to keep it on the same frequency. Second, the broadcast signal often seemed weak, though that may be a side-effect of the tuner issue.Third, it is physically cumbersome.With a box for the tuner, a lighter socket plug/power adapter that's almost as large, and cables for the headphone jack and secondary power support, it's a bother to carry and tends to tangle.

There are better choices, and I gave up using mine shortly after I acquiredan iRock.

The iRock:The \$30 iRock, also sold under the Link-It! name, was a substantial improvement over the SoundFeeder. It avoids the problem of tuner drift by restricting itself to four fixed frequencies: 88.1, 88.3, 88.5, and 88.7.The iRock is powerful enough that it can sometimes override stations on the same frequency—88.1 is the home of a local radio station, but it's where I usually found the best reception

from the iRock. It's also a cleaner design than the SoundFeeder, with just a rounded pod for the transmitter/batteries and a short cable to plug into the headphone jack.When used with an iPod, it's both possible and convenient to pick up the iPod and just let the iRock dangle, though I wouldn't advise this for any significant amount of time.

The iRock is not without disadvantages. By far the most annoying is the power switch, <sup>a</sup> large press-on, press-off button that requires very little pressure to operate. It's far too easy to drain the batteries accidentally by bumping the switch, and the switch was often triggered in my laptop case.

The four fixed frequencies can leave you stuck if your area has multiple stations in the 88.x band. Kansas City has stations on 88.1 and 88.5, and the signal on 88.5 is strong enough to cause interference on 88.3 and 88.7 as well.

Finally, while the pod-on-shortcable design is a major improvement over the SoundFeeder's tangle, it is still inconvenient and vulnerable to damage. I had to replace my first iRock because the wires apparently frayed and then broke close to the headphone plug, presumably because I was spending too much time carrying it around hanging from the iPod, with the cable bearing the weight of the iRock plus 2 AAA batteries.

Speaking of batteries, I strongly suggest getting a set of AAA NiMH rechargeables if you get an iRock. Although I've had a single set of two batteries last several hours on the road, the power switch issue will likely put you through a lot of battery changes.

The iRock is not a bad FM transmitter, and I was fairly satisfied

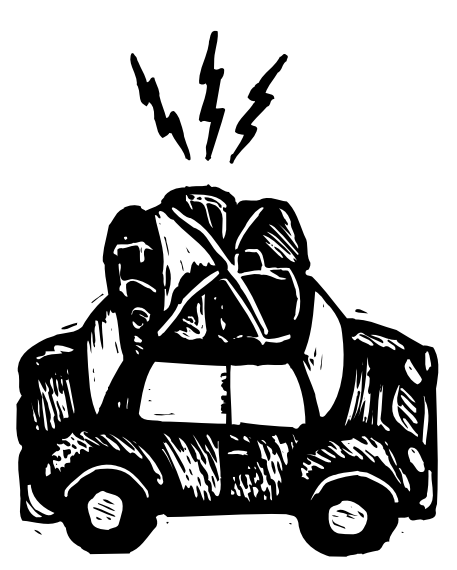

with mine for many months, but I still found myself wanting something better.

Enter the iTrip—The \$35 iTrip was the first FM transmitter designed to work specifically with the first and second generations of Apple's iPod, and it shows in the industrial design. It's a small cylinder that clips to the top of the iPod, adding almost nothing to the iPod's size and weight.A plug goes into the headphone jack, while a small ring around the plug fits into the remote control contacts that circle the headphone jack on the iPod; this ring draws power from those contacts to power the iTrip.A solid plastic second plug fits into the iPod's FireWire port to hold the iTrip in place.To select a broadcast frequency, the iPod itself controls the iTrip via software, eliminating the need for a power switch or tuning control.

This design is far more convenient than the competition. Instead of juggling boxes and wires, you carry a single unit that still fits into your shirt pocket. Picking the iPod up to switch playlists or browse music is easy, with no cables to interfere... unless you plug in a charger.To accommodate a charger, you can rotate the iTrip 90 degrees, putting

the plastic FireWire port plug in front and leaving room for a cable.

Unfortunately, I have had a lot of trouble getting the power ring to seat solidly without the assistance of the FireWire port plug, and for now I'm not even trying to charge the iPod while I'm using the iTrip. Tying the design so closely to the iPod has another liability:Apple changed the remote control socket in the just-released third generation of iPods, and the iTrip won't work with them. Hopefully Griffin will be able to redesign the iTrip's case to work with the new units; that's all that should be necessary.

iPod Controller—When I heard that the iTrip would use the iPod as a controller, I was both admiring and dubious. I wanted to see the clean design this promised, but I was worried it would require an invasive software patch that would break the next time Apple revised the iPod firmware. Griffin's solution turns out to be both more elegant and more Rube Goldbergian than I had anticipated.They include a set of 102 five-second MP3 files: one for each FM frequency plus a couple to toggle the iTrip's status LED.To tune the iTrip to a specific frequency, you play the appropriate MP3 file, which sends a set of modulated pulses that the iTrip interprets as a tuning command. The iTrip also uses output sensing to control the power.When it hears output from the iPod, it switches on (which takes about 3 seconds), and 30 seconds of silence causes it to switch off.

As ingenious as this method of tuning is, it has some disadvantages. First, it's slightly finicky; you have to start the tuning track playing, wait until the iTrip flashes its LED to show the command was accepted, and then quickly pause the iPod before it can play the next code. If the iTrip is asleep, it doesn't wake up fast enough to catch the

full tuning command; the LED flashes, but the station is not set correctly.

Second, it clutters up your iPod with those five-second files. Griffin gi ves them a unique artist and album, so you're unlikely to find them in casual browsing, but they're still there in the global song list.This fact leads to the third irritation—if you like to shuffle through all the songs on your iPod, accessing one of the tuning files could accidentally change your frequency.You can work around this by creating a Smart Playlist that excludes the artist or album tag for the iTrip files, but that's still a bit less convenient.

Fourth and finally, changing the frequency interrupts whatever is currently playing, requiring you to back out of wherever you are, drill down to the tuning tracks, then navigate back to where you were. Griffin seems to assume most people will set the frequency once, as the documentation mentions that it's all right to throw away all of the frequency files beyond the one(s) you need. Unfortunately, I often need to change frequencies when driving around town, to say nothing of long road trips.

Despite these disadvantages, I still find the iTrip's tuning approach a big improvement over the SoundFeeder's drifting mechanical tuner or the iRock's fixed frequencies.

iTrip Performance—So how well does the iTrip work? Ideally, I'd like to see better performance. It prefers a clear frequency, and when it gets one, it sounds very good, at least as good as a clear FM station. Unfortunately, finding a frequency that clear can be deucedly difficult. In twenty hours of driving around the greater Kansas City area, I could not find a single frequency that remained clear throughout the region, though I could always find at least one usable frequency wherever I went. I often experienced some mild static or fading as I moved around the city, as if driving on the fringes of a radio station's reception area. Sometimes the static lasted for a only few seconds, other times it caused me to switch frequencies. <sup>I</sup> also occasionally hear a high-pitched whine that appears to be radio interference, since it changes with location and occurs even when the iPod is paused, but it vanished when I went 30 miles outside of the city. If you turn the volume up loud enough on the iPod (past about 80 percent), you can start getting static on the peaks in the music.The iRock has the same problem, though not as badly.

However, I can't grade the iTrip too harshly based on these performance problems, because all the FM transmitters I've tried have suffered from similar troubles. FCC regulations limit the power of this type of device, and that fact likely accounts for the similarity of the performance issues for all three of these FM transmitters. Nonetheless, the SoundFeeder was the worst; its mechanical tuner was difficult to lock solidly on a frequency, and the way it drifts made it difficult to tell whether the poor performance was tuner drift or radio interference.

The iRock performs well in areas where there's no strong signal in the 88.x frequency range. Unfortunately, these areas aren't as common as the iRock's designers seem to think.The iRock seemed to handle competing signals somewhat better than the iTrip, and when I compared them side-by-side on the same frequencies the iRock seemed to have a slightly stronger signal, though not so much that I'd give it a clear advantage.The iTrip's much broader range of usable frequencies gives it the overall win.

One last issue is battery drain. Since the iTrip draws power from the iPod, how does that affect the iPod's battery life? It's hard to estimate, since the iPod's battery gauge is imprecise. Griffin says using the iTrip shouldn't affect battery drain any more than using normal headphones, but when I compared the iTrip against the iRock in normal use, the iPod's battery level appeared to drop somewhat faster when using the iTrip. Still, that's a more-than-adequate trade-off for not having to mess around with lots of batteries and chargers or tangled power cables.

Take the iTrip—Is the iTrip perfect? No. I wish the signal was stronger so reception could be clear and consistent across the city. I wish Griffin could have come up with a less cluttered approach to tuning, though I'm not sure what would work better.

Would I recommend the iTrip to others? Yes. If nothing else, the massive improvement in convenience over the other FM transmitters is worth it.The wideranging digital tuning - even given the Rube Goldbergian approach - is also welcome.

And although the performance of FM transmitters in general leaves something to be desired, I don't think there's a good alternative for people who have a car stereo without an input jack or cassette player.Trying to use headphones in a car is inconvenient, dangerous, and illegal in some places.And even if I were willing to spend the money to have an input jack installed in my car, I'm still out of luck when using a company vehicle. I'll stick with an FM transmitter, even with the hassles, and the iTrip is by far the best of the lot if you have an older iPod that works with it. I just hope Griffin can come up with a version that works with the third-generation iPods. ■

# **Shop Goodwill Online**  at the ShopGoodwill.com Auction Site

#### *Patricia A. Michaels*

Since the birth of eBay in 1995, the online auction industry has seen phenomenal growth.While it is dominated by a few giants, hundreds of smaller full service and niche auction sites continue to compete for their piece of the ever growing auction sales pie, which is estimated by Forrester Research to reach \$54 billion in sales by 2007.

ShopGoodwill.com <http://shopgoodwill.com>, one of the smaller full service auction sites, got its start in August 1999, when a group of entrepreneurs from Goodwill Industries of Orange County, California, decided to take the Internet plunge and open up an auction site to serve their local population.

The results were so successful that they decided to open up the auction to Goodwill organizations throughout the United States. Today, there are about ninety-one participating Goodwills utilizing the site.

According to Joan M. Dornbach, Vice President for Marketing & Public Relations at Goodwill

Industries of Orange County, "Shopgoodwill.com provides an online retail venue for Goodwills to expand their retail markets, thus increasing revenues in support of mission-based services." Dornbach said over \$9 million in sales has been generated through the site since January 1, 2002.At any one time, Shopgoodwill.com lists over five thousand items in one of seventeen categories:Antiques;Art; Books & Records; Cameras & Electronic Equipment; Clothing; Collectibles; Collector Plates; Figurines; Glass; Home Decor; Je welry & Gemstones; Musical Instruments; Pottery; Seasonal & Holiday; Sports;Tableware & Kitchenware;Toys & Dolls.

By far, the collectibles category is the largest, offering the gamut of items desired by all who consider themselves collectors.Anything, from antique bulldog postcards to stamps, can be found there.The breadth of listed items is limited only by the donations received by Goodwills throughout the country.

Perhaps the greatest strength of ShopGoodwill.com is its integrity. In fact, integrity is one of Goodwill Industries core values. While the business pages of newspapers and magazines regularly print stories of scams associated with many online auction sites, exacerbating already uneasy customer feelings about online shopping, ShopGoodwill.com stands on a pledge of integrity.The email to each of the participating Goodwills is posted next to their auction items for any questions. Customers are invited to contact the system administrator should any sales issues arise that cannot be dealt with on an individual basis.

Registration is free, and shopping is open to the public. If you are in the market for almost anything and are tired of clicking through thousands of eBay pages, you will want to check out the site.All proceeds go to Goodwill Industries, one of the country's top charities.

Patricia A. Michaels (Pat) has been writing on the Internet for over six years. She is currently the manager of the online auction site for Goodwill Industries of Lane County, OR

#### *Submitted by Gerry Wiseman from TidBITS.*

# **Virtual PC 6 Updates**

In these transition months before Microsoft takes over the Virtual PC line (see "Microsoft Acquires Virtual PC" in TidBITS-668), Connectix isn't sitting still.The company has released a free Virtual PC 6.0.1 update that fixes crashing problems on PowerPC G3-based Macs when Virtual PC was run in full screen mode, addressed issues with Quicken TurboTax Deluxe, and made minor corrections to the Japanese localization. Now Connectix has released Virtual PC 6.0.2, another free update, that fixes an incompatibility between Virtual PC and Apple's AirPort Extreme card. If you're not using AirPort Extreme, or not having troubles with Virtual PC on an AirPort Extreme-equipped Mac, Connectix recommends sticking with the 6.0.1 update. Both updates are 13.8 MB downloads and are available in English, French, German, and Japanese localizations.

# **How to Pack Computer Equipment**

Packaging cards and circuit boards:

*Gerry Wiseman*

Before you do anything else, make sure the board is inside an ESD (ElectroStatic Discharge) bag.This will prevent static shock to the equipment.Tape the bag shut and leave it that way.

Next, wrap the card in small bubble wrap. (1/4" tall) Go around four or five times, more if the card has sharp solder connections. It's best if you use ESD bubble-wrap.You can tell because generally normal bubblewrap is white/clear, and ESD bubble wrap is colored. Now you can take the wrapped card and package it as per the instructions on this page. Remember not to use any kind of foam peanuts, as these generate a lot of static which may zap the card upon removal from the bag.

How to wrap drives (Hard drives, tape drives, CD-ROM drives, ZIP drives, whatever):

First thing before you begin to package is to "park" the drive.This is different depending on which kind of drive it is:

- ❥ Hard Drive: If it is an older drive, ❥ CD-ROM drives: Most CDwith an MFM or RLL interface, or if the drive is less than 240 MB, then you must manually park the drive.You do this by putting it into a computer, and running parking software. Free parking software is available from drive manufacturer's websites, such as http://www.maxtor.com. If the hard drive is IDE or SCSI and more than 240 megabytes then the drive parks itself when you turn off the computer.
- ❥ Floppy Drives: Floppy drives can be parked just by putting a disk

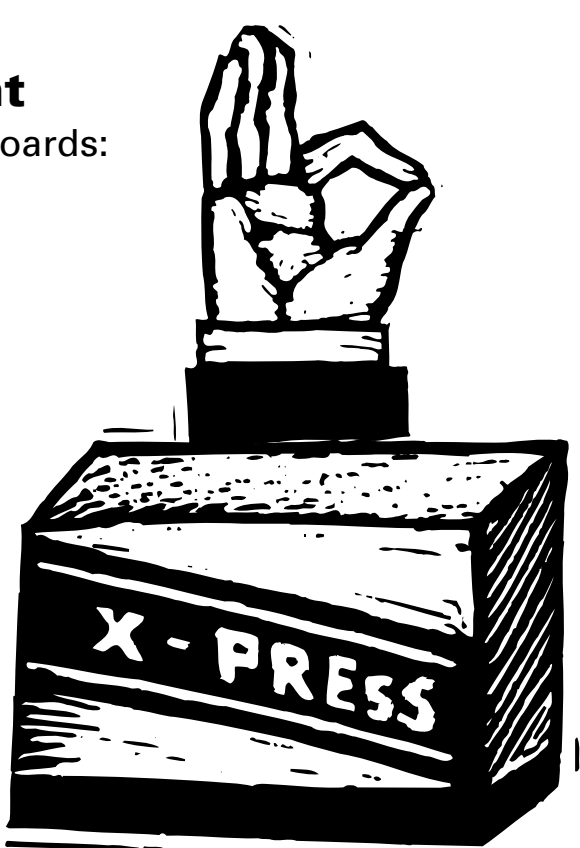

in it. If it's a new drive (never put in a computer) then it's already parked and you can just ship it.

- ❥ Tape drives: Follow the instructions provided by the manufacturer. Some drives may not need this. It varies depending on the make and model.
- ROM drives cannot be parked, however if the drive requires a caddy it is a good idea to ship it with a caddy in it. Caddyless drives should not be shipped with a CD-ROM in the drive. Check the manufacturer for additional parking instructions, as procedures vary.

If your kind of drive was not mentioned, you're in the clear! Your drive does not need to be parked. However, if you can't park the drive, or if the drive was not mentioned, then it's a good idea to ship it with one cartridge/disk/tape/ whatever in it.

Now that the drive is parked, you can place it in an ESD bag and package it as per other instructions on this page.

- ❥ Peripherals and Systems:You can pack and ship these just like anything else. Make sure that all your cables are capped.You can find cable caps at most big computer stores.They will keep the pins from bending in transit. If you can't find cable caps, then tape will do.
- ❥ Memory: Memory is so light it is often shipped priority mail. If you are shipping it in a hard envelope then just put it in an ESD bag, wrap around several times with ESD bubble wrap, and ship. If you are not shipping it in a hard envelope, then follow instructions above for cards & boards. ■

# **How to Keep Individual Macs Up and Running**

*Our thanks to Betty Salmon-Wilk for the following information.*

#### **"MAC VS. PC"**

**A comprehensive survey of over four hundred reports, studies and articles.**

This is a long PDF document that can be very valuable for keeping Macs in schools. See page 56 for "How to Keep Individual Macs Up and Running" suggestions.

*http://forgetcomputers.com/~jdroz/websitePDFs /MACvsPCCombined.pdf Also see http://www.macvspc.info. (great info, terrible layout, not bad for a physicist!)*

#### **A FEW QUOTES:**

"I am an applications engineer/ instructor, I have been using computers for the last 15+ years. I work with three operating systems: Unix, Macintosh OS, and Windows NT. One of my past job responsibilities, was working as a computer advisor at a large Florida University. <sup>I</sup> worked with students and faculty, using various applications. I found that it was easier to teach students on the Macintosh platform than on the Windows/PC.

The Mac ALWAYS appeared to be less intimidating when instructing the students."

"I am currently the technology director at Lumpkin County (GA) Schools.Thirteen years ago I was assistant superintendent for Lumpkin County Schools and left that position to be the Director of a regional Dept of Education Technology Training Center. In 1994 I developed the Georgia State Report Card.

While director of the training center I noticed that the Mac schools were getting connected to the web much faster and easier, they were running many more applications, and media persons were managing networks.At the same time, the PC schools were still trying to print.

When I looked at the schools in Georgia for 1999/2000 and the schools that were more the 50% Mac, these are typical of the results I found:

#### **3rd grade ITBS composite scores:**

Mac Schools 58.39 Windows Schools 53.63 State 54.1

#### **8th grade ITBS composite scores:**

Mac Schools 55.83 Windows Schools 52.79 State 53.2

As you can see the Mac Schools are above the state average and the Windows schools are below the state average.To me this says that students learn better on Macs. Conclusion: Macs do the best job for what schools are really there for LEARNING."

"In the last few years I've been noticing that many students, in order to answer a question, almost immediately start uttering many different, mutually incompatible responses. It resembles strikingly the behavior of the average Windows user, who keeps clicking everywhere until something satisfying happens. On a broader sense, <sup>I</sup> have the impression that the average Windows user is intimidated and frustrated by their previous failures, so that, in many cases, they do not "strive for perfection" but stop as soon as a reasonably decent result is achieved, well-conscious of the fact that, as we say in Italy,'Better is the worst enemy of Good'"Andrea Perego, Nuclear Physicist, University of Florence, Italy.

#### **Jared is alive and well AND in OS X at Freeverse and MP3.com**

*Mical Carton forwarded to members the following, which was submitted by Betty Salmon-Wilk.*

Remember Jared, butcher of song? He's back for Mac OS X. Even has a page at MP3.com!

http://www.wired.com/news/culture/0,1284,59668,00.html/wn\_ascii

Fun games, free toys, and Monty, too. http://www.freeverse.com, also home of SimStapler, SimHolePunch, Mr. Relaxer, Holodeck Swabbie,Virtual Viagra [still works fine in Classic]

# **Desktop pictures and calendars**

*is another item forwarded by Betty.*

MdAC members can have wonderful travel pictures for their desktops from eBookers, a travel agent in the UK. Each picture is from a different location around the world and contains a calendar for the month posted.

My favorite photos are the camels in Australia and Seychelles beach, but others may like the Coliseum in Rome or Neuschwanstein Castle or Mount Rushmore. Find more of these photos at: http://ebookers.com/free\_stuff/wallpaper\_menu.html

Save them in your desktop pictures folder.

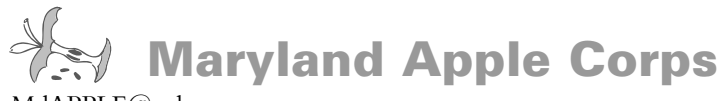

MdAPPLE@aol.com Maryland Apple Corps. P.O. Box 668 Riderwood, MD 21139-0668

#### **First Class Mail**

Postmaster:Address Service Requested

# **MdAC Member Directory**

**Haciski, Rafael** haciski@earthlink.net

**Md. Apple Corps** MdAPPLE@aol.com **Andrew, Don** dpandrew@aol.com **Armstrong, Ernest** afunding@erols.com **Ashcraft, Jack** ashcraft@erols.com **Badore, William** wbadore@aol.com **Bean, Mary** marybean@bcpl.net **Blum, Gene** geneblum@aol.com **Borowy, Ron** rborowy@comcast.net **Bowie, Andrew** abowie@us.net **Bowie, Jane** jbowie@comcast.net **Brackin, Keith** kabrackin@macconnect.com **Brash, Sharon\*** Mac4magic@aol.com **Carton, Larry\*** LaurenzoC@aol.com **Chaney, Bryan** bryan\_chaney@centricity.com **Cohen, Harvey** toothtime@mac.com **Conner, Alfred** alconn@erols.com **Connery, Dave** connerys@bellatlantic.net **Dean, Marvin\*** mdean138@comcast.net **DeSoto, Janet** jldesoto@comcast.net **Dilworth, Dave\*** ddesignman@aol.com **Drucker, Arno\*** adrucker@comcast.net **Forte, Lou** lgforte@yahoo.com Funck, Steve Signdovesf@aol.com Gray, Richard doc\_gray@access.digex.net

**Haciski, Toddy** TODDY@email.toddys-help.com Herbert, James Jim.Herbert@comcast.net **Herskovitz, Marge\*** hersk@erols.com **Hesley, Joe** joehes@erols.com **Johnston, James** James301@aol.com **Jones, Andrew** fulmoon19@aol.com **Kane, Barry** BarryNK@aol.com **Kasckow**, **Ted** musiced@bcpl.net **Lium, Alice** allium@earthlink.net **Mannes, Michael\*** mmannes@comcast.net **Marder, Bob** RMarder@aol.com **McGann, Bob** rsmcgann@us.hsanet.net **McMahon, John** jmcmahon@umd5.umd.edu **Mettam, Allan** Hills111@aol.com **Mize, Seth** seth.mize@tcs.wap.org **Moskowitz, Diane** chuckndi@bcpl.net **Nazarian, Victor\*** VicNaz1@aol.com **Nowosielski, Frank** ccat(@erols.com **Overman, Wayne** woverman@bcpl.net Papastephanou, Steve\* spapaste@bcpl.net **Pearlman, Roz\*** rgpearlman@comcast.net **Perry, Merry\*** merryp@comcast.net **Plaine, Mary** mcplaine@worldnet.att.net **Rhoderick, Bernard** brhoderi@bcpl.net **Richardson, William** billrich@bellatlantic.net

**Schmuff, Norman** norman.schmuff@tcs.wap.org

**Rivkin, Robert** rrivkin@umbc.edu **Rowland, Cliff** CRow@macconnect.com **Rush, Betty\*** bettyrush@erols.com **Sachs, Phyllis\*** Psachs4921@aol.com **Saybolt, Pete\*** saybolt@comcast.net **Schmidt, Martin** mschmidt@umbc.edu

**Screen, Harold** hscreen@comcast.net **Shah, Dean\*** bfs4me@aol.com **Shaw, Wilton** whshaw@erols.com **Silverstone, Harris\*** HJSilverstone@jhu.edu **Sullivan, Larry\*** Buffalo146@aol.com **Trattner, Paul** itsmagic@earthlink.net **Webber, Steve\*** slwebbermac@yahoo.com **Wilmoth, Mical\*** MdApple@aol.com **Wilner, William** wmwilner@aol.com **Wiseman, Gerry** gwiseman@bcpl.net \* *indicates MdAC board members*

#### **PLEASE NOTE:**

If you would like to have your name included in this list please email your approval to Betty Rush at *bettyrush@ erols.com*. Md Apple Corps will gladly list the email address of any member but do not list them without prior approval.